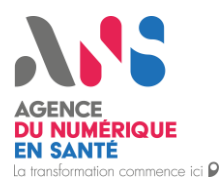

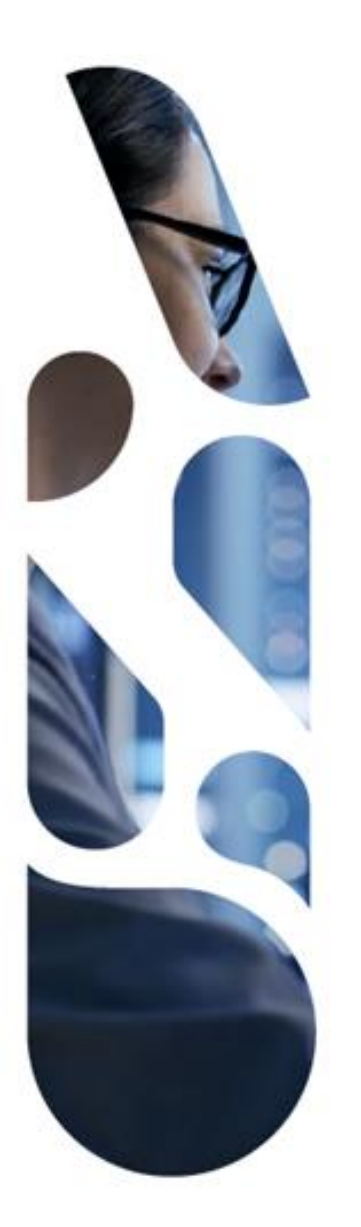

Agence du Numérique en Santé 9, rue Georges Pitard – 75015 Paris T. 01 58 45 32 50 esante.gouv.fr

Sous-titre

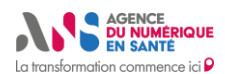

### **Destinataires**

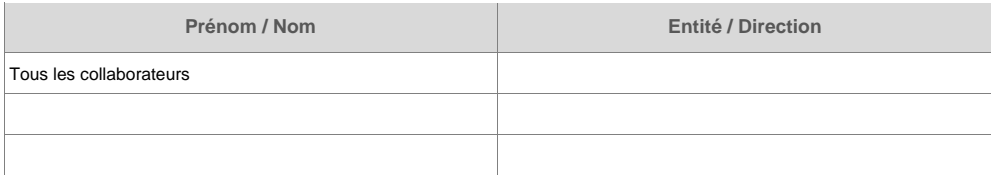

# **Documents de référence**

### **Historique du document**

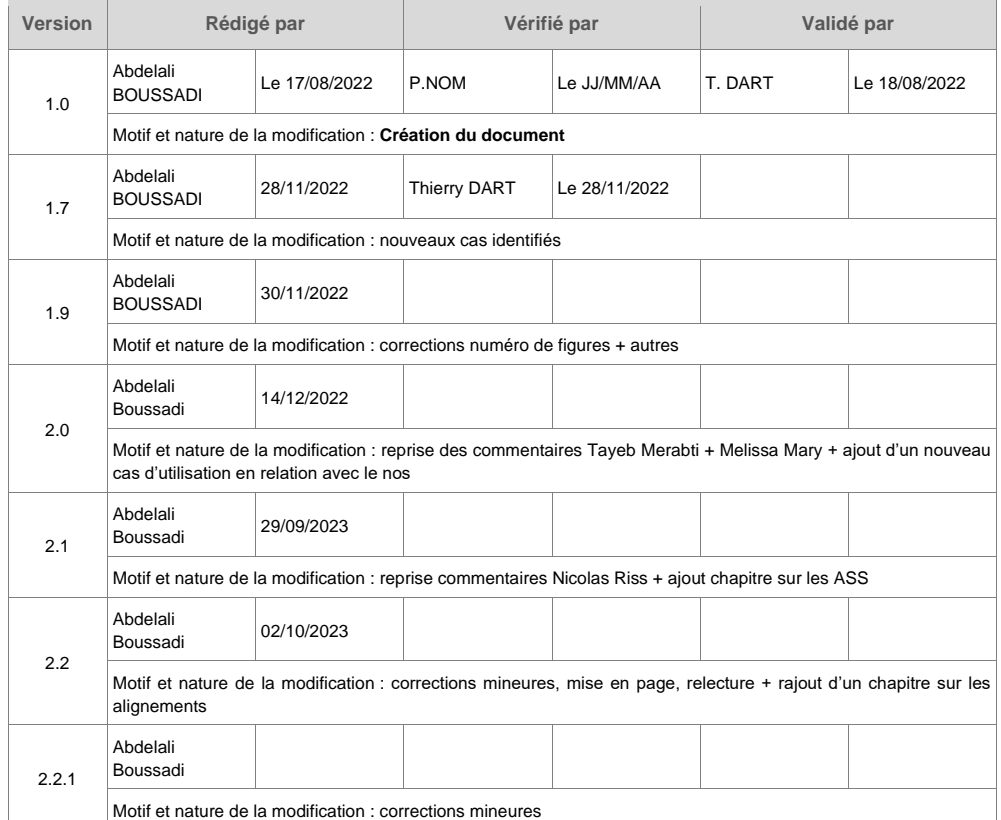

Statut : | Classification : Restreinte | Version 2.2.2 page 1/37

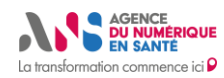

 $\sim$ 

 $\overline{a}$ 

#### Recommandations et stratégies pour la gestion des objets FHIR® du NOS en vue de leur intégration au FHIR Terminology Service du SMT **Sous-titre**

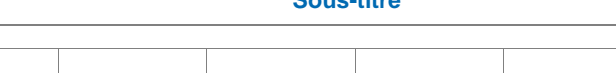

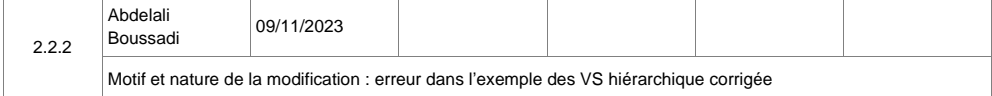

Statut : | Classification : Restreinte | Version 2.2.2 page 2/37

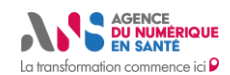

# **SOMMAIRE**

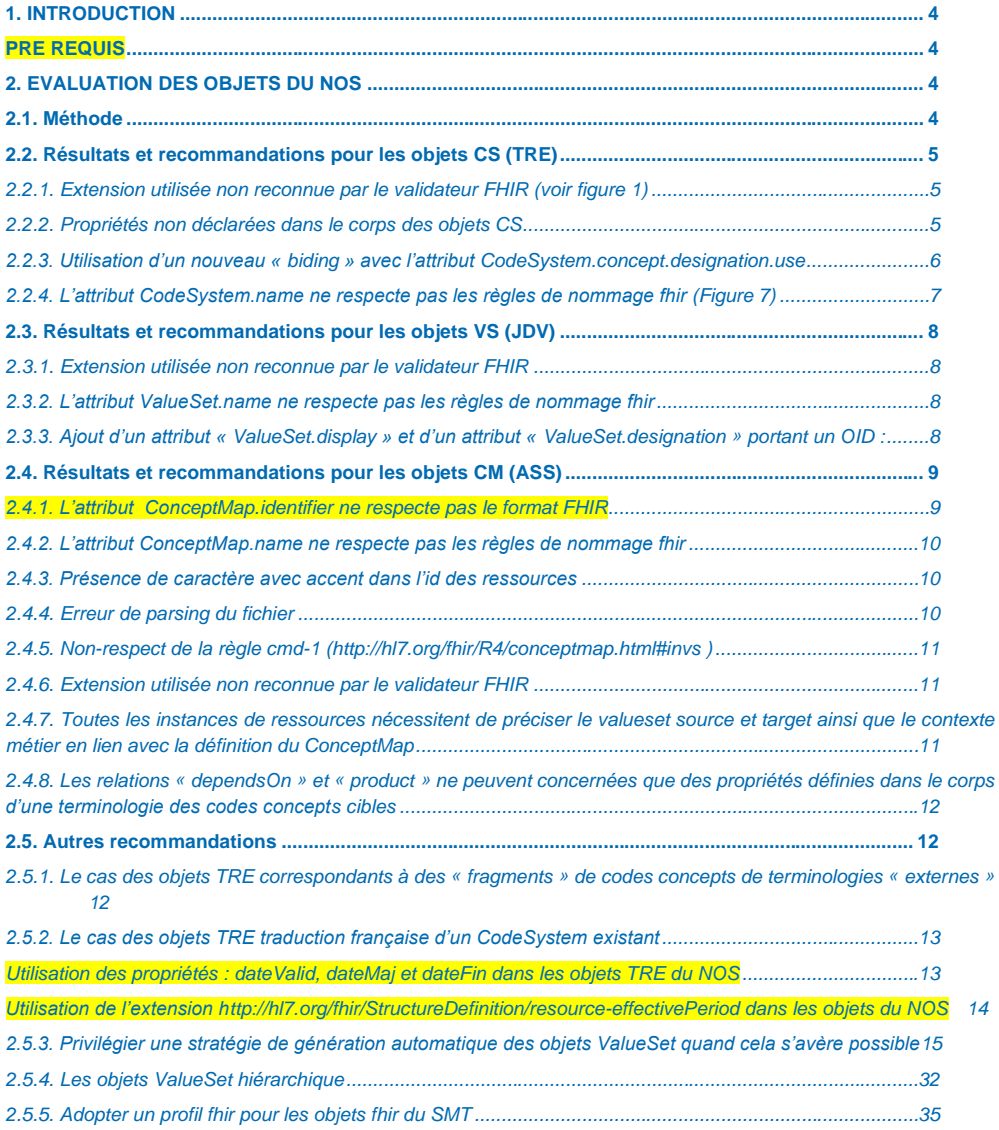

Statut : | Classification : Restreinte | Version 2.2.2 page 3/37

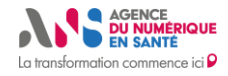

# <span id="page-4-0"></span>**1. INTRODUCTION**

L'introduction d'un FHIR Terminology Service (1) comme nouvelle brique logicielle du SMT pour exposer les « objets terminologiques » du NOS et les « objets terminologiques » du CGTS au format FHIR nécessite la mise en place, entres autres, d'une stratégie métier

Les spécifications FHIR pour la gestion des « objets terminologiques » (1) offrent de nombreuses fonctionnalités, certaines plus adaptées que d'autres selon le contexte métier de l'utilisateur final et du consommateur de ces « objets terminologiques ». Une stratégie métier est nécessaire pour cadrer l'utilisation de ces fonctionnalités.

Dans ce document, nous commencerons par évaluer les objets FHIR du NOS, nous proposerons en conséquence des propositions d'améliorations de ces objets puis nous tirerons, si possible, des stratégies métier plus globales pour la gestion des objets terminologiques.

# <span id="page-4-1"></span>**PRE REQUIS**

- Connaissances générales sur le standard FHIR (2).
- Connaissances plus approfondies des ressources FHIR du FHIR Terminology Service : la ressource CodeSystem (3), ValueSet (4) et ConceptMap (5) mais également de la logique métier du FHIR Terminology Service (1).
- <span id="page-4-2"></span>• Connaissances générales sur les terminologies et les terminologies en santé, notamment la Snomed CT.

# **2. EVALUATION DES OBJETS DU NOS**

Dans ce qui suit, nous parlerons « d'objets » pour désigner les instances des ressources fhir, exemple : un objet CodeSystem est une instance de la ressource CodeSystem. Le NOS, au format FHIR, est un ensemble d'objets CodeSystem (CS) (3), ValueSet (VS) (4) et ConceptMap (CM) (5).

L'évaluation qui suit ne concerne que les objets du NOS au format FHIR. Ces objets sont librement téléchargeables depuis le portail de l'ANS (6). Dans le fichier zippé que nous avons téléchargé en date du 11/08/2022, il y a : 447 objets fhir de tout type confondu, 20 de type CM appelés dans ce qui suit ASS, 184 de type VS appelés dans ce qui suit JDV et 243 de type CS appelés dans ce qui suit TRE.

# <span id="page-4-3"></span>**2.1. Méthode**

Dans un premier temps, nous avons choisi, au hasard, différents objets du NOS de chaque type, CS, VS et CM sur lesquels nous avons exécuté l'opération FHIR \$validate (7). L'opération a été exécutée sur différentes instances de serveurs FHIR, le bac à sable HapiFHIR (8), le bac à sable OntoServer (9) et le bac à sable OntoServer interne à l'ANS [\(https://ans-ontoserver.coexya.eu/fhir/](https://ans-ontoserver.coexya.eu/fhir/) ). Nous n'avons pas exécuté cette opération vis-à-vis d'un profil en particulier (voir proposition de stratégie 2.5.5.1), les résultats de validation sont donc les résultats de validation au regard de la structure syntaxique et sémantique de base des ressources fhir CS, VS et CM. Nous n'avons pas également défini de mode de validation particulier (voir paramètre mode dans la documentation de l'opération \$validate (7)).

Dans un second temps, nous avons analysé la structure des objets CS, VS et CM du point de vue syntaxique et métier en vue de proposer une stratégie d'optimisation de leur gestion au regard de ce que les spécifications fhir pour le Terminology Service offrent comme possibilités. Nous avons également confronté nos propositions de

Statut : | Classification : Restreinte | Version 2.2.2

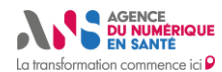

stratégies à ce que d'autres serveurs de terminologies déjà en production offrent comme services, notamment le FHIR Terminology Service de la NIH appelé VSAC (Value Set Authority Center) (10) ainsi que le National Clinical Terminology Service Australien (11).

Vous trouverez dans ce qui suit les résultats de ces étapes d'analyse. Pour illustrer ces résultats, nous proposons un ou plusieurs exemples issus de tests exécutés sur le bac à sable interne de l'ANS du fhir terminology service, OntoServer. Les figures des exemples ont une bonne résolution et permettent de faire des zooms pour mieux voir leur contenu.

# <span id="page-5-0"></span>**2.2. Résultats et recommandations pour les objets CS (TRE)**

Dans ce qui suit, nous listons les messages renvoyés par le serveur fhir suite à l'exécution de la requête « \$validate » (12) sur les objets du NOS de type CS mais également suite à l'exécution de l'opération « create ». Pour chaque message, nous proposons, si nécessaire, des recommandations métier en lien avec les spécifications fhir.

#### <span id="page-5-1"></span>**2.2.1. Extension utilisée non reconnue par le validateur FHIR (voir figure 1)**

L'url utilisée est erronée, l'url correcte est la suivante : [http://hl7.org/fhir/StructureDefinition/resource-effectivePeriod.](http://hl7.org/fhir/StructureDefinition/resource-effectivePeriod) Il est bien évidemment nécessaire de charger la StructureDefinition de cette extension avant de procéder à la validation.

|                | "severity": "information",                                                                            |
|----------------|----------------------------------------------------------------------------------------------------|
|                | "code": "processing",                                                                                 |
| $\overline{A}$ | "diagnostics": "Unknown extension http://hl7.org/fhir/StructureDefinition/ressource-effectivePeriod", |
| s              | "location":                                                                                           |
| 6              | "CodeSystem.extension[0]",                                                                            |
| 7              | "Line 1. Col 163"                                                                                     |
| 8              |                                                                                                    |
| 9              |                                                                                                    |
| 10             |                                                                                                    |
|                |                                                                                                    |
|                |                                                                                                    |

*Figure 1 : Extension utilisée non reconnue par le validateur FHIR*

#### <span id="page-5-2"></span>**2.2.2. Propriétés non déclarées dans le corps des objets CS**

Cette erreur ne provient pas de l'exécution de l'opération \$validate mais de l'exécution du validateur en mode « create », le serveur ne reconnait pas les propriétés dateValide, dateFin et dateMaj utilisées dans les concepts (voir figure 2).

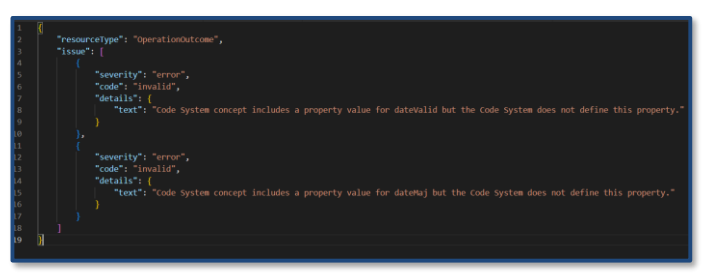

*Figure 2 : Propriétés non déclarées dans le corps des objets CS*

Statut : | Classification : Restreinte | Version 2.2.2

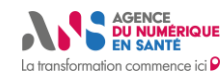

La déclaration des propriétés se fait comme telle (voir figure 3)

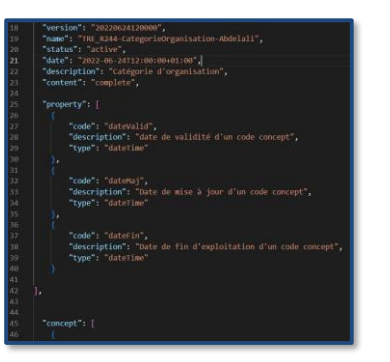

*Figure 3 : Comment déclarer les propriétés dans un objet CS*

<span id="page-6-0"></span>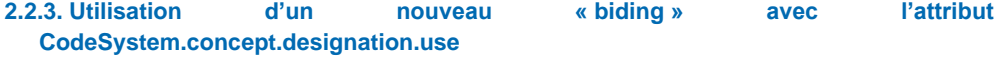

Cet attribut est défini dans les spécifications FHIR avec un « biding extensible » : [https://build.fhir.org/codesystem](https://build.fhir.org/codesystem-definitions.html#CodeSystem.concept.designation.use)[definitions.html#CodeSystem.concept.designation.use,](https://build.fhir.org/codesystem-definitions.html#CodeSystem.concept.designation.use) on peut donc, sous certaines conditions, « étendre le biding » à d'autres codes concepts si cela s'avère nécessaire. Ici, le validateur ne reconnait pas les codes concepts introduits dans ce nouveau « biding » (voir figure 4). Aussi, le validateur ne trouve pas le système terminologique pour les codes concept utilisés dans cet attribut. Cet attribut, CodeSystem.concept.designation.use est de type Coding, bien choisir le système est une tâche importante, comme l'indique les spécifications fhir : [https://hl7.org/fhir/datatypes.html#Coding.](https://hl7.org/fhir/datatypes.html#Coding)

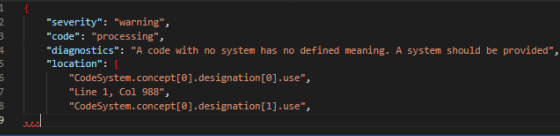

*Figure 4 : Utilisation d'un nouveau « biding » avec l'attribut « CodeSystem.concept.designation.use » non reconnu par le serveur*

Nous discutons deux propositions dans ce qui suit.

- 1. Les codes concepts introduits dans ce nouveau « biding » sont : libelleCourt et libelleAdapte. Concernant le libelleCourt, il s'agit là d'une représentation différente (une version courte) mais équivalente à celle de l'attribut CodeSystem.concept.display. libelleCourt est donc un synonyme de cet attribut. Il n'est donc pas nécessaire de définir un nouveau « biding » car dans le « biding » d'origine, le code concept « Synonym » est déjà présent : [https://build.fhir.org/valueset-designation-use.html.](https://build.fhir.org/valueset-designation-use.html) Concernant le libelleAdapte, il semblerait, d'après son utilisation qu'il s'agisse d'un copier/coller de la représentation de l'attribut CodeSystem.concept.display, il n'y a donc aucune nécessité à le conserver. **Recommandation 2.2.3.1**: utiliser le « biding » d'origine avec le code concept « Synonym » concernant libelleCourt et supprimer tous les libelleAdapte.
- 2. Conserver les codes concepts introduits dans ce nouveau « biding », en l'occurrence : libelleCourt et libelleAdapte (voir justification métier avec l'équipe du NOS) mais spécifier dans le corps des objets CS des TRE l'origine de ces codes concepts. **Recommandation 2.2.3.2:** utiliser un objet CS de chez HL7 ou un CS du NOS s'il existe ou un objet CS que l'on va créer à cet effet contenant les codes concepts du nouveau « biding ». Voir exemple ci-dessous (Figure 5) du corps d'un objet CS crée à cet effet. La réponse attendue

Statut : | Classification : Restreinte | Version 2.2.2

Ce document est la propriété de l'ANS - Son utilisation, sa reproduction ou sa diffusion sans l'autorisation préalable et écrite de l'ANS sont interdites.

**Commenté [AB1]:** Voir document explicatif sur le Display et le Designation et comment gérer un « biding extensible

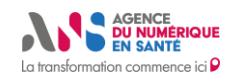

du serveur sera celle décrite dans la figure 6. En effet, le validateur ne peut pas valider sémantiquement la pertinence de l'extension du « biding » car la pertinence est basée sur l'expertise humaine. Cette réponse du serveur (Figure 6) est celle attendue au regard des spécifications fhir.

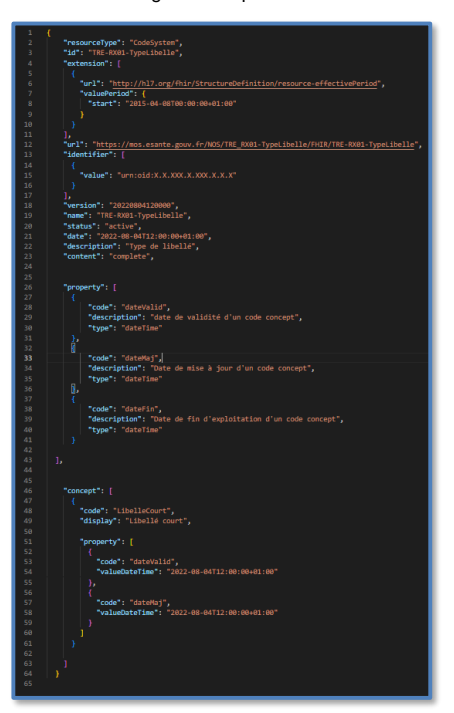

*Figure 5 : exemple d'objet CS contenant le code concept « libelleCourt »*

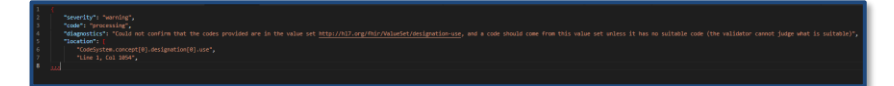

*Figure 6 : réponse du serveur après avoir introduit l'objet CS défini en Figure 5 comme nouveau système du « biding » de l'attribut « CodeSystem.concept.designation.use ». Le serveur reconnait le nouveau « biding » mais ne peut pas juger de la pertinence « métier (sémantique) » de ce dernier.*

### <span id="page-7-0"></span>**2.2.4. L'attribut CodeSystem.name ne respecte pas les règles de nommage fhir (Figure 7)**

**Recommandation 2.2.4.1:** Enlever les « tirets » dans cet attribut car ils ne sont pas autorisés par la règle cnl-0 : [https://build.fhir.org/codesystem.html#invs.](https://build.fhir.org/codesystem.html#invs)

Il est, bien évidemment, nécessaire d'évaluer l'impact des retombées de cette recommandation sur les utilisateurs finaux, une discussion avec l'équipe du NOS est nécessaire à ce sujet.

Statut : | Classification : Restreinte | Version 2.2.2 page 7/37

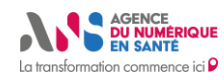

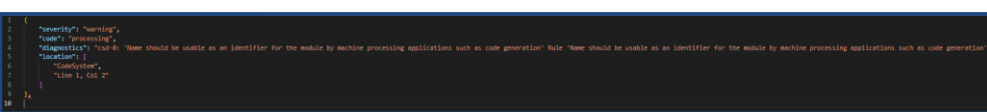

*Figure 7 : L'attribut « CodeSystem.name » ne respecte pas les règles de nommage fhir*

# <span id="page-8-0"></span>**2.3. Résultats et recommandations pour les objets VS (JDV)**

Dans ce qui suit, nous listons les messages renvoyés par le serveur fhir suite à l'exécution de la requête « \$validate » (7) sur les objets du NOS de type VS mais également suite à l'exécution de l'opération « create ». Pour chaque message, nous proposons, si nécessaire, des recommandations métier en lien avec les spécifications fhir.

#### <span id="page-8-1"></span>**2.3.1. Extension utilisée non reconnue par le validateur FHIR**

Même remarque que sur les objets de type CS (Voir chapitre 2.2.1).

#### <span id="page-8-2"></span>**2.3.2. L'attribut ValueSet.name ne respecte pas les règles de nommage fhir**

Même remarque que sur les objets de type CS (voir chapitre 2.2.4).

#### <span id="page-8-3"></span>**2.3.3. Ajout d'un attribut « ValueSet.display » et d'un attribut « ValueSet.designation » portant un OID :**

Nous discutons dans ce qui suit différentes propositions concernant l'utilisation de ces attributs dans le corps des objets JDV du NOS

**1.** Ajouter un attribut ValueSet.compose.include.concept.display et un attribut ValueSet.compose.include.concept.designation dans le corps de la définition d'un objet VS correspond à une « surcharge » des attributs CodeSystem.concept.display et CodeSystem.concept.designation respectivement quand ces derniers sont présents dans la définition de ou des objets CS correspondants.

Qu'est-ce qu'une « surcharge » du « Display » et/ou « Designations » d'un concept ? il s'agit de proposer un nouveau « Display » et/ou un ou plusieurs nouveaux « Designations » dans le corps d'un objet VS pour un concept présent dans l'objet CS (terminologie).

Dans ce qu'on a vu des objets CS du NOS, ils comportent tous un attribut CodeSystem.concept.display et au moins un attribut CodeSystem.concept.designation. A partir de là, les spécifications fhir définissent des « cas métier » où la « surcharge » est considérée comme nécessaire. Ces « cas métier » sont décrits dans le paragraphe suivant [: https://www.hl7.org/fhir/valueset.html#designations:](https://www.hl7.org/fhir/valueset.html#designations)

- Le système (le CS ou la terminologie, dans notre cas la TRE) ne propose pas de Display pour le ou les codes concept en question. La surcharge servira à proposer un nouveau Display et un ou plusieurs nouveaux Designation.
- Le système (le CS ou la terminologie, dans notre cas la TRE) propose plusieurs Display et plusieurs Designation. La surcharge servira à désigner à l'utilisateur final du VS le Display recommandé et le ou les Designation recommandés.
- Le système (le CS ou la terminologie, dans notre cas la TRE) propose un Display beaucoup trop long et/ ou non approprié à l'utilisation dans un contexte métier X. La surcharge

Statut : | Classification : Restreinte | Version 2.2.2

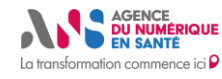

permettra dans ce cas d'adapter un Display et/ou un Designation à l'utilisation dans ce contexte métier.

Il semblerait que dans le cas des objets du NOS, ces « cas métier » ne soient pas présents et donc l'utilisation de cette « surcharge » n'est pas justifiée. **Recommandation 2.3.3.1:** ne pas surcharger les concepts des ValueSet par un « Display » et/ou un ou des « Designation » en dehors des cas cités dans les spécifications fhir.

- **2.** Dans la mesure où nous n'avons pas analysé chaque objet JDV du NOS un à un alors il est nécessaire de citer le cas où la « surcharge » des attributs « display » et « Designation » des objets CS du NOS est nécessaire et correspond aux « cas métier » cités dans le point 1. Dans l'état actuel des choses, l'attribut ValueSet.compose.include.concept.designation est utilisé dans les NOS pour véhiculer un autre système de codification pour les codes concept de l'objet VS basé sur le système OID. Si l'on se réfère aux spécifications fhir, cette « surcharge » n'est pas destinée à véhiculer un autre système de codification mais une autre façon de représenter l'attribut « Display » : [https://www.hl7.org/fhir/valueset-definitions.html#ValueSet.compose.include.concept.designation.](https://www.hl7.org/fhir/valueset-definitions.html#ValueSet.compose.include.concept.designation) R**ecommandation 2.3.3.2:** ne pas utiliser la « surcharge » de l'attribut ValueSet.compose.include.concept.designation pour véhiculer un autre système de codification du code concept. S'il s'avère nécessaire de véhiculer un autre système de codification pour le code concept alors il est nécessaire de définir un objet ConceptMap pour faire le mapping entre le code concept de l'objet VS et celui défini avec le système OID.
- **3.** Si on prend pour exemple le JDV : JDV-J152-MethodBodyTemperature-ENS et la TRE d'origine de ce JDV : RE-R306-CLADIMED, on voit bien que le « Display surchargé » du JDV est exactement le même que celui d'origine de la TRE. Si c'est le cas dans tous les JDV alors le « Display » ajouté aux concepts des JDV ne sert pas à grand-chose. **Recommandation 2.3.3.3:** supprimer tous les « display surchargés » des JDV qui ne correspondent pas aux cas métier discutés en point 1.
- **4.** Se référer au titre : **proposition de stratégie 2.5.3.6** pour comprendre comment concrètement « surcharger » un Display et/ou Designations quand cela s'avère inévitable et comprendre comment le fhir terminology service gère cela.

# <span id="page-9-0"></span>**2.4. Résultats et recommandations pour les objets CM (ASS)**

Dans ce qui suit, nous listons les messages renvoyés par le serveur fhir suite à l'exécution de la requête « \$validate » (12) sur les objets du NOS de type ConceptMap mais également suite à l'exécution de l'opération « create ». Nous détaillons également des recommandations en lien avec des erreurs de modélisation qui ne sont pas détectées par le validateur FHIR.

<span id="page-9-1"></span>**2.4.1. L'attribut ConceptMap.identifier ne respecte pas le format FHIR**

Selon la documentation FHIR, ConceptMap.identifier devrait être un objet (cardinalité 0..1), or dans le NOS, il s'agit d'un tableau d'objet.

**Recommandation 2.4.1.1 :** remplacer le tableau par un objet simple de type Identifier (enlever les crochets « [ » « ] »)*.* A noter, l'attribut ConceptMap.identifier a une cardinalité 0..1 en R4 et une cardinalité 0..\* en R5.

**Recommandation 2.4.1.2 :** compléter l'attribut ConceptMap.identifier pour mieux identifier l'OID, voir l'écriture cidessous (Figure A).

Statut : | Classification : Restreinte | Version 2.2.2 page 9/37

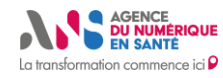

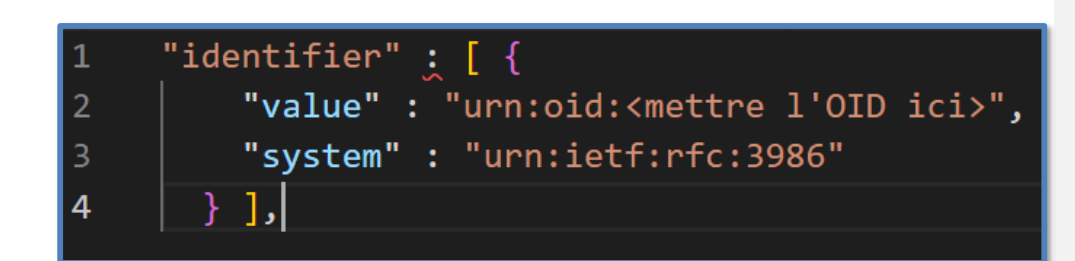

*Figure A : Exemple de l'attribut Identifier avec l'écriture complète*

#### <span id="page-10-0"></span>**2.4.2. L'attribut ConceptMap.name ne respecte pas les règles de nommage fhir**

Même remarque que sur les objets de type CodeSystem (TRE) (voir chapitre 2.2.4). Les ressources concernées sont les suivantes :

- ASS\_A12-CorresMediaTypeCDANonStructure-XdsFormatCode-CISIS-FHIR.json
- ASS\_A13-TypeEvenement-FluxStandardise-FHIR.json
- ASS\_A14-FamilleActivite-ActiviteOperationnelle-FHIR.json
- ASS\_A15-SexeProvenanceISO-Sexe-FHIR.json
- ASS\_A20-RolePriseCharge-GenreActivite-FHIR.json
- ASS\_A21-AS-ActiviteModaliteForme-FHIR.json
- ASS\_A22-AASA-ActiviteModaliteForme-FHIR.json
- ASS\_A23-ASR-ActiviteModaliteForme-FHIR.json
- ASS\_A24-ModeExercice-TypeActivite-ENREG-FHIR.json
- ASS\_A25-PaysProvenanceISO-PaysProvenanceCOG-FHIR.json
- ASS\_A28-TypeDiplome-Diplome-Profession-EPARS-FHIR.json
- ASS\_A29-Département-AE-FHIR.json
- ASS\_A30-TypeAutorisation-Profession-EPARS-FHIR.json
- ASS\_X02-TranscoSectActADELI-SectAct-FHIR.json
- ASS\_X08-TranscoSavoirFaireR01-SavoirFaire-FHIR.json
- ASS\_X09-DepartementOM-RegionOM-FHIR.json
- ASS X13-AgregatClientele-FHIR.json
- ASS\_A11-CorresModeleCDA-XdsFormatCode-CISIS-FHIR.json

#### <span id="page-10-1"></span>**2.4.3. Présence de caractère avec accent dans l'id des ressources**

On prend pour exemple, la ressource : ASS\_A29-Département-AE-FHIR.json, l'id de cette ressource contient un caractère avec un accent. Les caractères accentués ne sont pas autorisés dans la RegEx de l'id d'une ressource FHIR :<http://hl7.org/fhir/R4/datatypes.html#id>

#### <span id="page-10-2"></span>**2.4.4. Erreur de parsing du fichier**

Il s'agit principalement d'erreur de syntaxe json. Dans ce qui suit, le détail de ces erreurs

- Pour la ressource ASS\_A11-CorresModeleCDA-XdsFormatCode-CISIS-FHIR, il manque une virgule ligne 706, colonne 6
- Pour la ressource ASS\_X04-CorrespondanceType-Classe-CISIS-FHIR, o ligne 769, Colonne 11, il y a une virgule en plus

Statut : | Classification : Restreinte | Version 2.2.2 page 10/37

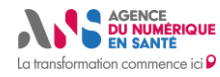

 $M<sub>a</sub>$ 

Recommandations et stratégies pour la gestion des objets FHIR® du NOS en vue de leur intégration au FHIR Terminology Service du SMT **Sous-titre**

- o ligne 700, colonne 8, le tableau des éléments n'est pas fermé, il manque le caractère de fermeture du tableau « ] »
- o ces deux mêmes erreurs se répètent pour le dernier élément de ce ConceptMap
- Pour la ressource ASS-X16-CorrespondanceType-Classe-DMP, il y a confusion sur la notion de « group » o Il manque les séparateurs entre « group »
- <span id="page-11-0"></span>**2.4.5. Non-respect de la règle cmd-1 [\(http://hl7.org/fhir/R4/conceptmap.html#invs](http://hl7.org/fhir/R4/conceptmap.html#invs) )**

La règle cmd-1 [\(http://hl7.org/fhir/R4/conceptmap.html#invs](http://hl7.org/fhir/R4/conceptmap.html#invs) ) impose la nécessité d'avoir l'attribut : ConceptMap.group.element.target.comment renseigné si l'alignement défini via le conceptmap en question est de type « narrower » par exemple. C'est le cas dans la ressource : ASS-X13-AgregatClientele.

#### <span id="page-11-1"></span>**2.4.6. Extension utilisée non reconnue par le validateur FHIR**

Même remarque que sur les objets de type CodeSystem (TRE) (Voir chapitre 2.2.1).

#### <span id="page-11-2"></span>**2.4.7. Toutes les instances de ressources nécessitent de préciser le valueset source et target ainsi que le contexte métier en lien avec la définition du ConceptMap**

Les spécifications fhir pour les alignements sont orientées pour les cas d'usage de l'interopérabilité. La vision de l'interopérabilité d'HL7 est orientée cas d'usage métier [\(http://hl7.org/fhir/R4/conceptmap.html#scope\)](http://hl7.org/fhir/R4/conceptmap.html#scope) (voir figure B et C). D'où la nécessité de placer l'alignement (i.e. l'objet ConceptMap) défini dans un contexte d'usage métier. Cela passe par la nécessité de définir les attributs suivants

- [http://hl7.org/fhir/R4/conceptmap-definitions.html#ConceptMap.source\\_x\\_:](http://hl7.org/fhir/R4/conceptmap-definitions.html#ConceptMap.source_x_) un jeu de valeurs source
- [http://hl7.org/fhir/R4/conceptmap-definitions.html#ConceptMap.target\\_x\\_:](http://hl7.org/fhir/R4/conceptmap-definitions.html#ConceptMap.target_x_) un jeu de valeur de valeurs cible
- <http://hl7.org/fhir/R4/conceptmap-definitions.html#ConceptMap.useContext> : un contexte métier « codé »

pings between code system concepts are only intended to be defined in the context of a particular bus ally defined by the ation of the source and target value sets. The mappings may The **F** be useful in other contexts, but this must be determined based on the context of use and meaning; it cannot be taken for granted automatically. An example where the usage context is important for choosing the correct mapping is mapping from a clinical terminology (e.g. SNOMED CT) to a classification (e.g. ICD-10) for either data analysis or billing. Mappings in the data analysis context would be targeted for an appropriate classification (often at a higher level), whereas in the billing context there may be specific requirements to be met (e.g. leaf level codes only) that could result in multiple mappings for a single source concept and then require additional information beyond the source concept itself in order to select the correct final manning.

*Figure B : extrait des spécifications FHIR où il est explicitement dit que les alignements dans FHIR sont orientés cas d'usage métier et nécessitent de définir un jeu de valeurs source et cible*

Statut : | Classification : Restreinte | Version 2.2.2 page 11/37

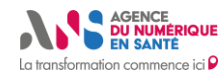

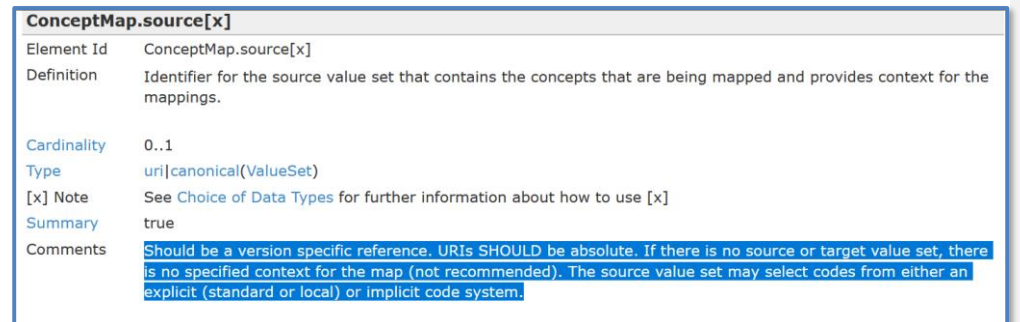

*Figure C : extrait des spécifications FHIR où il est explicitement dit que le modèle de données de ConceptMap autorise le fait de ne pas définir un jeu de valeurs source ou cible mais que cela n'est pas recommandé pour une utilisation « normale » des ressources ConceptMap [\(http://hl7.org/fhir/R4/conceptmap](http://hl7.org/fhir/R4/conceptmap-definitions.html#ConceptMap.source_x_)[definitions.html#ConceptMap.source\\_x\\_](http://hl7.org/fhir/R4/conceptmap-definitions.html#ConceptMap.source_x_) )* 

Si l'alignement concerne l'ensemble des codes concepts d'une terminologie vers les codes concepts d'une autre terminologie (ici l'utilité métier pour l'interopérabilité doit être questionnée) alors, l'usage est de définir un jeu de valeurs contenant l'ensembles des codes concepts de chaque terminologie et de définir l'alignement entre ces deux jeux de valeurs. Dans les spécifications FHIR pour les terminologies, définir un jeu de valeurs contenant l'ensemble des codes concepts d'une terminologie est une pratique courante et recommandée pour différentes raisons que l'on abordera pas dans ce paragraphe, le modèle de la ressource CodeSystem inclut un attribut qui « pointe » vers ce type de jeu de valeurs [\(http://hl7.org/fhir/R4/codesystem-definitions.html#CodeSystem.valueSet](http://hl7.org/fhir/R4/codesystem-definitions.html#CodeSystem.valueSet) ).

**Recommandation 2.4.7.1 :** définir un jeu de valeurs source et cible pour chaque instance de ConceptMap

**Recommandation 2.4.7.2 :** définir le contexte métier de chaque instance ConceptMap en donnant une valeur à l'attribut : ConceptMap.useContext et en renseignant autant que faire se peut les attributs dits « narratifs » : ConceptMap .purpose, ConceptMap .description et ConceptMap .compyright

**Recommandation 2.4.7.3 :** si un alignement (mapping) est défini d'un jeu de valeurs vers un autre jeu de valeurs, il est nécessaire que tous les codes concepts du jeu de valeurs source soient alignés. Voir l'utilisation de la clause « unmapped » pour plus ample informations [\(http://hl7.org/fhir/R4/conceptmap.html#unmapped](http://hl7.org/fhir/R4/conceptmap.html#unmapped)).

#### <span id="page-12-0"></span>**2.4.8. Les relations « dependsOn » et « product » ne peuvent concernées que des propriétés définies dans le corps d'une terminologie des codes concepts cibles**

Dans certaines ressources de type ASS du NOS, la relation « dependOn » est définie suivant la valeur d'un code concept d'une terminologie TRE. Cela ne correspond pas au modèle de la ressource ConceptMap. Aussi, les terminologies du NOS (TRE) ne contiennent pas de « propriétés », il y a donc manifestement une erreur de modélisation, il n'y a aucune nécessité d'utiliser les relations « dependsOn » ou « product » dans les ressources de type ASS du NOS, en tout cas en l'état actuel des TRE.

Recommandation 2.4.8.1 : supprimer les relations « dependsOn » et « product » utilisées dans certaines ressources de type ConceptMap (ASS)

# <span id="page-12-1"></span>**2.5. Autres recommandations**

## <span id="page-12-2"></span>**2.5.1. Le cas des objets TRE correspondants à des « fragments » de codes concepts de terminologies « externes »**

Statut : | Classification : Restreinte | Version 2.2.2 page 12/37

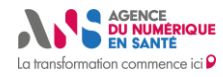

On prend pour exemple l'objet TRE avec l'identifiant : TRE-R306-CLADIMED. Cet objet fhir CodeSystem reprend quelques codes concepts de la terminologie Cladimed. Dans les spécifications du fhir terminologie service, il n'est pas autorisé de reprendre à son compte les codes concepts d'une terminologie maintenue par une autorité tierce. Tous les objets TRE correspondants à des terminologies « externes » i.e. éditées et maintenues par des autorités tierces doivent faire référence à l'autorité éditrice de la terminologie en question. Il est donc nécessaire de concevoir des objets CS avec des url canoniques correspondantes aux autorités en question. Par exemple, dans le cas de la terminologie Cladimed, l'url canonique peut correspondre à : [http://cladimed.com](http://cladimed.com/)

**Proposition de stratégie 2.5.1.1:** si des codes concepts d'une « terminologie externe » sont nécessaires pour alimenter des objets ValueSet édités par l'équipe du NOS ou des objets ValueSet édités par le CGTS alors il est nécessaire de :

- 1. S'il n'existe pas d'objet fhir CodeSystem correspondant et si le CGTS dispose d'une version owl gérée dans le SMT alors on peut générer un objet fhir CodeSystem à partir du modèle owl présent dans le SMT. C'est le cas de la terminologie Cladimed. La définition de l'objet CS doit faire l'objet d'une autorisation de l'autorité « autrice » du système de codification en question.
- 2. Rechercher l'objet CodeSystem de cette terminologie s'il existe et l'inclure dans notre fhir terminologie service. Cet objet CS servira à alimenter le ou les objets VS que l'ANS édite. On peut rechercher les objets CS existants ici
	- liste de toutes les URIs de systèmes de codification (CS) recensés par HL7 (13) (14) (15)
	- fhir terminology service d'HL7 (16)
- 3. Si le point 1 et 2 ne sont pas réalisables alors on peut créer un objet CS correspondant à la terminologie en question avec l'accord et l'inclusion de l'entité « autrice » de la terminologie et le stocker dans notre Fhir Terminology Service. L'objet en question doit avoir une url canonique correspondante au nom de domaine de l'entité éditrice de la terminologie en question.
- 4. Si aucun des points précédents n'est réalisable alors il est nécessaire de créer un objet NamingSystem (17) permettant d'identifier le « système de codification » dont on veut utiliser les codes concept dans notre ou nos objets ValueSet. Les conséquences de cette absence d'objets CS est qu'il devient impossible de générer automatiquement le ou les VS dont les codes concept dépendent de ce ou ces objets CS à partir de leur structure comme on le verra au chapitre 2.5.3.

#### <span id="page-13-0"></span>**2.5.2. Le cas des objets TRE traduction française d'un CodeSystem existant**

On prend pour exemple, l'objet TRE avec l'url identifiante : [https://mos.esante.gouv.fr/NOS/TRE\\_R216-](https://mos.esante.gouv.fr/NOS/TRE_R216-HL7RoleCode/FHIR/TRE-R216-HL7RoleCode) [HL7RoleCode/FHIR/TRE-R216-HL7RoleCode,](https://mos.esante.gouv.fr/NOS/TRE_R216-HL7RoleCode/FHIR/TRE-R216-HL7RoleCode) il s'agit là d'une traduction en français du CodeSystem d'HL7 avec l'url identifiante : <http://terminology.hl7.org/CodeSystem/v3-RoleCode> (à confirmer avec l'équipe du NOS).

Les objets CodeSystem, ValueSet et ConceptMap définis et publiés par une autorité externe sont la propriété intellectuelle de cette autorité. Sauf avis favorable de l'autorité en question, nous ne sommes pas autorisés à modifier et/ou s'approprier le contenu de ces objets.

**Proposition de stratégie 2.5.2.1 :** Si l'on souhaite traduire les « Display » et/ou les « Designation » de codes concept issus d'un CodeSystem d'HL7 ou d'une autre autorité externe autrice, la traduction peut intervenir au niveau des ValueSet grâce à la « surcharge » de Display. La « surcharge de Display » est expliquée dans le paragraphe 2.3.3, des cas métier pour lesquels la surcharge est autorisée sont décrits dans ce paragraphe. La « surcharge de Display » est autorisée dans notre cas car elle correspond au cas métier où le Display d'origine, écrit en anglais, n'est pas approprié à une utilisation dans le contexte français. Nous donnons également des exemples pratiques qui décrivent comment un FHIR Terminology Service traite les « surcharges » dans la proposition de stratégie 2.5.3.6.

<span id="page-13-1"></span>**Utilisation des propriétés : dateValid, dateMaj et dateFin dans les objets TRE du NOS**

Statut : | Classification : Restreinte | Version 2.2.2 page 13/37

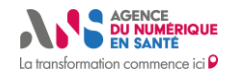

# **Sous-titre**

Ces trois propriétés sont utilisées pour respectivement représenter des informations administratives en lien avec

- la date de validité d'un code concept (date Valid)
- la date de mise à jour d'un code concept (dateMaj) et
- la date de fin de validité d'un code concept (dateFin)

Il existe par défaut des propriétés qui recouvrent ces informations administratives définies dans les spécifications fhir et recommandées par ces dernières. Il s'agit de

- La propriété « Status », identifiée avec l'uri [: http://hl7.org/fhir/concept-properties#status](http://hl7.org/fhir/concept-properties#status) (18). Cette propriété permet d'indiquer le Statut de d'un code concept avec une des valeurs suivantes :
	- o active : le code concept est destiné à une utilisation « normale »
	- o experimental : le code concept est destiné à une utilisation expérimentale uniquement
	- depricated : le code concept est planifié pour être retiré mais est toujours utilisable
	- retired : le code concept est n'est plus utilisable mais existe toujours dans le corps de la terminologies pour des raisons d'archivage.
- La propriété «retirementDate », identifiée avec l'uri :<http://hl7.org/fhir/concept-properties#retirementDate> (18). Couplée à la valeur « retired » de la propriété « Status », elle permet de tracer la date de fin d'utilisation du code concept.
- La propriété «deprecationDate», identifiée avec l'uri :<http://hl7.org/fhir/concept-properties#deprecationDate> (18). Couplée à la valeur « depricated » de la propriété « Status », elle permet de tracer la date de dépréciation de l'utilisation du code concept.

Ces propriétés sont également celles utilisées dans les codes system utilisés dans les messages HL7 V3 et V2.

**Proposition de stratégie :** afin de reprendre les « bonnes pratiques » du standard et d'unifier la façon de représenter ces propriétés avec les autres objets fhir du terminologie service de l'ANS, nous recommandons de réutiliser ces propriétés en lieu et place de celles utilisées actuellement dans les objets TRE.

**Proposition de stratégie :** Comme pour les bases de données, nous recommandons de ne jamais effacer un code concept même s'il n'est plus utilisé. Nous recommandons d'associer plutôt ce code concept avec la propriété « Status », la valeur «Retired » et la propriété «retirementDate » pour tracer la date de retrait d'utilisation du code concept en question.

## <span id="page-14-0"></span>**Utilisation de l'extension [http://hl7.org/fhir/StructureDefinition/resource](http://hl7.org/fhir/StructureDefinition/resource-effectivePeriod)[effectivePeriod](http://hl7.org/fhir/StructureDefinition/resource-effectivePeriod) dans les objets du NOS**

L'extension avec l'url identifiante :<http://hl7.org/fhir/StructureDefinition/resource-effectivePeriod> est une extension définie et maintenue par HL7 (19). Elle permet de définir une période durant laquelle une ressource fhir qui l'utilise (ici les TRE, les JDV et les ASS du NOS) était valide, est valide ou sera valide pour utilisation. La valeur que prend donc cette extension est de type Period (20). Une période comprend donc par définition et également selon les spécifications fhir une date de début et une date de fin. Or dans les objets fhir du NOS, il n'y a de renseigner que la date de début de validité (Figure XXX).

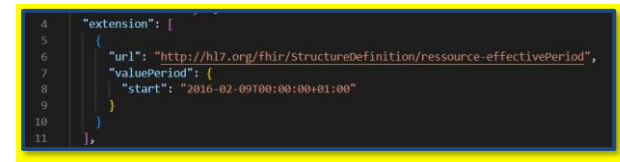

Proposition de stratégie : Si l'on connait à l'avance la date de début d'utilisation et de fin d'utilisation d'un objet CS, VS ou CM alors il convient d'utiliser l'extension citée plus haut en renseignant les valeurs start et end de la date.

En revanche si l'on ne connait que la date de début d'utilisation de l'objet fhir et non sa date de fin d'utilisation et que l'on souhaite indiquer des informations administratives sur le statut de l'objet fhir en question i.e. est ce qu'il actif ?

Statut : | Classification : Restreinte | Version 2.2.2 page 14/37

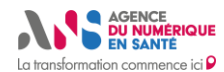

retiré ? …etc et lié ce statut à une date alors les spécifications fhir recommandent de renseigner l'attribut Statut (21) et Date (22) de l'objet en question. L'attribut Date de l'objet en question devra changer à chaque fois que l'attribut Statut change (22).

# <span id="page-15-0"></span>**2.5.3. Privilégier une stratégie de génération automatique des objets ValueSet quand cela s'avère possible**

#### **Forme CLD et forme expand des objets ValueSet**

Dans les spécification fhir (4), un objet VS possède deux représentations possibles (aspects)

- La forme CLD (Content Logical Definition) : appelée aussi « .compose », elle correspond à un ensemble de règles logique permettant d'exclure et/ou d'inclure des concepts à partir d'une ou de plusieurs sources de concepts. Cette forme ne contient pas de codes concept.
- La forme « .expansion » ou « expand » : est une liste « à plat » de codes concept correspondant à une et une seule définition logique CLD. Cette forme peut être générée automatiquement en utilisant l'opération « \$expand » (23), elle peut être également écrite à la main.

La figure 8 montre le digramme de classes UML de définition de la structure de la ressource FHIR ValueSet (4). On y voit la relation qui permet de définir une forme CLD, cette relation est appelée « compose » dans le diagramme de classes. La relation appelée « expansion » dans le digramme permet de définir la forme dite « .expansion » citée plus haut. Suivant ce diagramme, on voit qu'une forme CLD peut être construite à partir de l'exclusion et / ou de l'inclusion de

- Un ou plusieurs systèmes (objets CS) et/ou
- Un ou plusieurs versions de systèmes (objets CS) et/ou
- Un ou plusieurs objets VS et/ou
- Un ou plusieurs concepts et/ou
- Un ou plusieurs filtres sur des propretés d'objets CS (voir structure de la ressource CS)

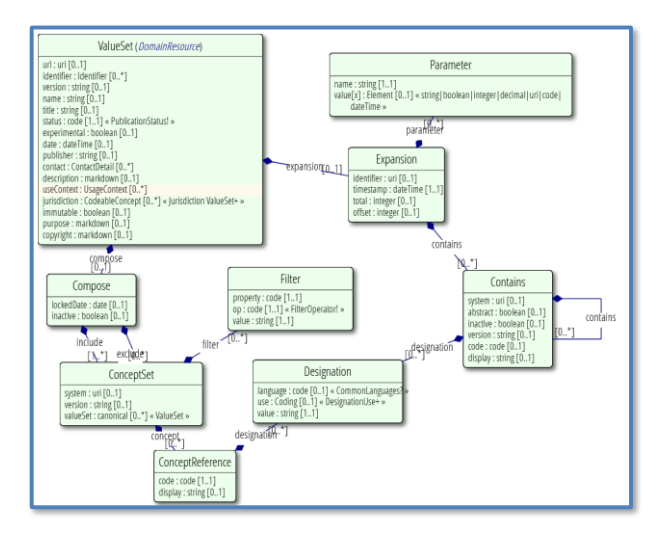

*Figure 8 : digramme de classes UML de définition de la structure de la ressource FHIR ValueSet*

#### Statut : | Classification : Restreinte | Version 2.2.2 page 15/37

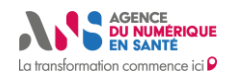

La figure 9 montre un exemple de forme CLD d'un objet VS appelé : JDV-J80Abdelali-Sexe-RASS-all du NOS permettant d'inclure l'ensemble des codes concepts de la TRE, TRE-R249-Sexe. Pour cela on utilise une règle logique de type « include » sur l'attribut « system ».

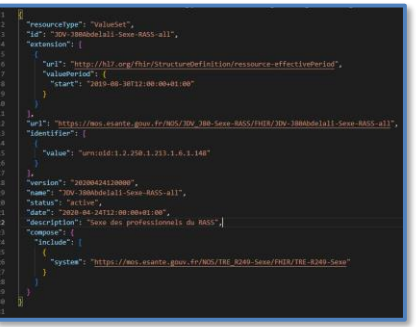

*Figure 9 : Exemple de forme CLD d'un objet VS qui inclut l'ensemble des codes concepts de la terminologie identifiée avec l'url : https://mos.esante.gouv.fr/NOS/TRE\_R249-Sexe/FHIR/TRE-R249-Sexe*

La figure 10 montre la forme « expand » du même objet VS générée automatiquement à partir de l'opération \$expand sur l'instance local du fhir terminology service de l'ANS. La structure de l'objet VS dans ce cas est différente de la forme CLD, de nouvelles méta données sont incluses pour décrire la forme « expand » et l'ensemble des codes concept de la TRE, TRE-R249-Sexe sont inclus dans la balise « contains ».

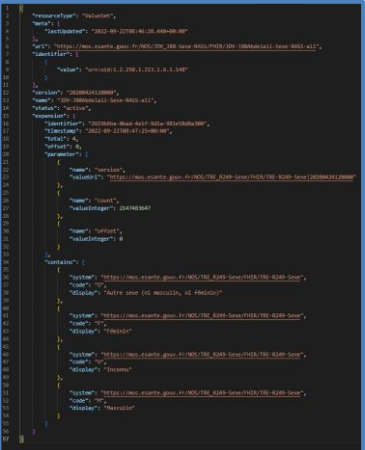

*Figure 10 : forme « expand » de l'objet VS défini grâce à la forme CLD de la figure 9*

**Proposition de stratégie 2.5.3 :** Les objets VS doivent être générés automatiquement (quand cela s'avère possible, voir les différents scénarios dans ce qui suit) en utilisant les différents mécanismes de génération automatique décrits dans les spécifications fhir de l'objet ValueSet et mis en œuvre dans le fhir terminology service, OntoServer.

Cette stratégie permet

Statut : | Classification : Restreinte | Version 2.2.2 page 16/37

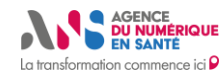

- d'éviter de stocker les objets ValueSet avec les codes concepts, seules les formes CLD sont stockées dans le back end du serveur. Cela permet un gain d'espace de stockage considérable notamment dans le contexte d'un serveur de terminologies à échelle nationale.
- d'éviter d'inclure les codes concepts dans le corps des objets ValueSet manuellement, les codes concepts sont inclus automatiquement depuis une ou plusieurs sources de codes concepts. Cela permet d'éviter les erreurs manuelles.
- d'éviter la redondance des codes concepts entre les objets CodeSystem et les objets ValueSet, la source principale des codes concept est l'objet CodeSystem alimenté par les auteurs de la terminologie en question.

**Proposition de stratégie 2.5.3.1 :** Pour les objets VS dont les codes concept sont tous issus d'au moins un objet CS dont le seul organisme « auteur » est l'ANS, la stratégie proposée est de générer le VS à partir de la structure du ou des objets CS du NOS en définissant des CodeSystem.property portants l'identifiant des JDVs à générer.

On prend pour exemple la TRE avec l'identifiant : TRE-R14-TypeDiplome et le JDV avec l'identifiant : JDV-J233- TypeDiplome-EPARS. Pour générer ce VS depuis la structure du CS cité :

• On introduit une nouvelle propriété dans la structure du CS, cette propriété porte le nom de l'identifiant du VS à générer et sera de type booléen. (Figure 11)

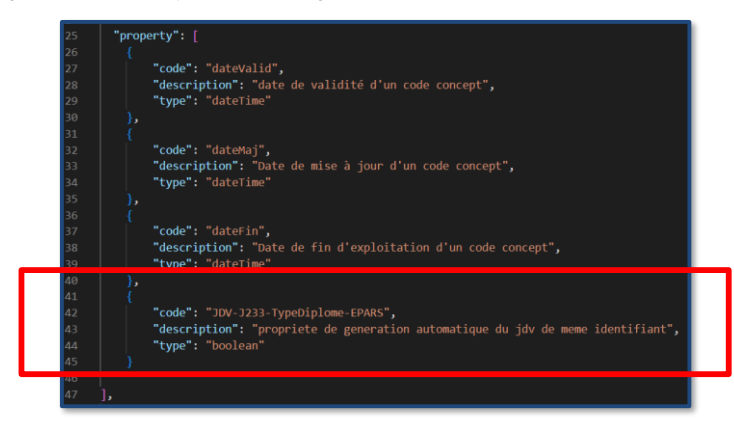

*Figure 11 : introduction d'une nouvelle propriété avec un identifiant dans le corps de l'objet CS*

• On associe les codes concept qui doivent appartenir au VS en question avec cette nouvelle propriété dans le corps de l'objet CS. La propriété est de type booléen et prendra la valeur « true » pour chaque code concept appartenant à l'objet VS en question. Les codes concepts du VS : JDV-J233-TypeDiplome-EPARS sont : « AU » et « DE » (voir figure 12, le code concept « DE » est associé à la nouvelle propriété avec la valeur « true »)

Statut : | Classification : Restreinte | Version 2.2.2 page 17/37

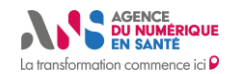

# **Sous-titre**

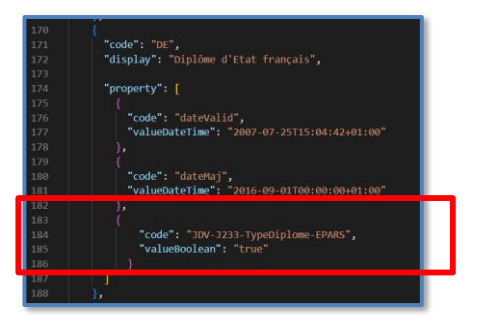

*Figure 12 : les propriétés du code concept « DE » dans le corps de l'objet CS : TRE-R14-TypeDiplome. La nouvelle propriété aura la valeur « true »*

• On ré écrit la structure du VS avec la forme CLD décrite dans la figure 13. Dans cette nouvelle définition, la clause « include » inclut la TRE en question comme système puis rajoute un « filter » sur la propriété que l'on a rajouté dans la structure de la TRE précédemment. Pour passer de la forme CLD de l'objet VS en question à sa forme contenant l'ensemble des codes concept, il suffira de faire appel à l'opération « \$Expand » : [https://ans-ontoserver.coexya.eu/fhir/ValueSet/JDV-J233-TypeDiplome-EPARS](https://ans-ontoserver.coexya.eu/fhir/ValueSet/JDV-J233-TypeDiplome-EPARS-abdelali/$expand)[abdelali/\\$expand](https://ans-ontoserver.coexya.eu/fhir/ValueSet/JDV-J233-TypeDiplome-EPARS-abdelali/$expand) (voir Figure 14).

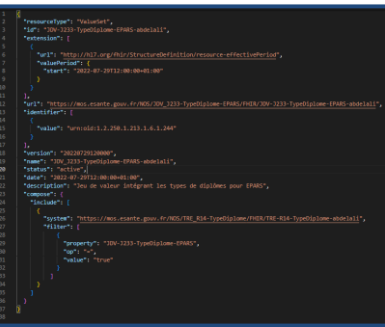

*Figure 13 : nouvelle définition du JDV : JDV-J233-TypeDiplome-EPARS, la forme CLD n'inclut pas les codes concept*

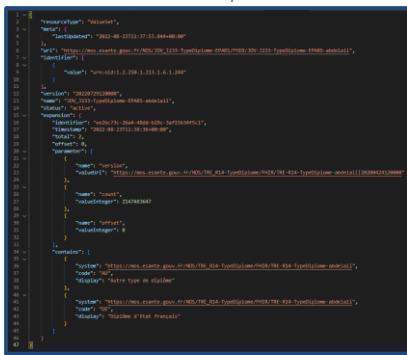

Statut : | Classification : Restreinte | Version 2.2.2 page 18/37

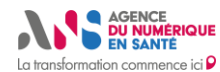

*Figure 14 : le JDV-J233-TypeDiplome-EPARS généré automatiquement avec les code concept en utilisant l'opération \$expand*

#### **Proposition de stratégie 2.5.3.2 : définir une forme CLD d'un objet VS contenant l'ensemble des codes concept d'une terminologie pour chaque objet CS stocké dans le FHIR Terminology Service.**

Dans les spécifications fhir de l'objet CS, l'attribut « CodeSystem.valueSet » est une référence vers un objet VS contenant l'ensemble des codes concept de la terminologie en question. Dans les spécifications fhir, les objets CS ne sont pas destinés à distribuer le contenu des terminologies d'où la nécessité de définir un objet VS contant l'ensemble des codes concept de l'objet CS correspondant pour chaque objet CS.

On prend pour exemple la TRE : TRE-R34-StatutProfessionnelSSA et le JDV : JDV-J97-StatutProfessionnelSSA-RASS. Ce JDV comporte l'ensemble des codes concept de la TRE en question. La figure 15 décrit la définition CLD de l'objet VS : JDV-J97-StatutProfessionnelSSA-RASS permettant de le générer automatiquement depuis la structure de l'objet CS TRE-R34-StatutProfessionnelSSA.

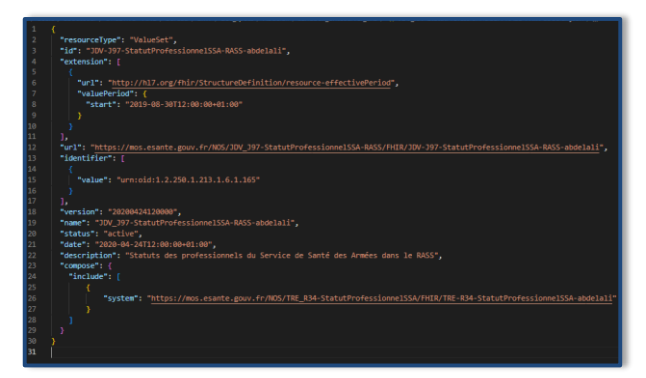

*Figure 15 : forme CLD de l'objet VS JDV-J97-StatutProfessionnelSSA-RASS contenant l'ensemble des codes concept de l'objet CS TRE-R34-StatutProfessionnelSSA*

Pour passer de la forme CLD de l'objet VS à sa forme contenant l'ensemble des codes concept, il suffira de faire appel à l'opération « \$Expand » (Figure 16).

Statut : | Classification : Restreinte | Version 2.2.2 page 19/37

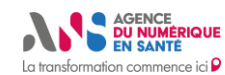

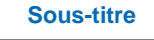

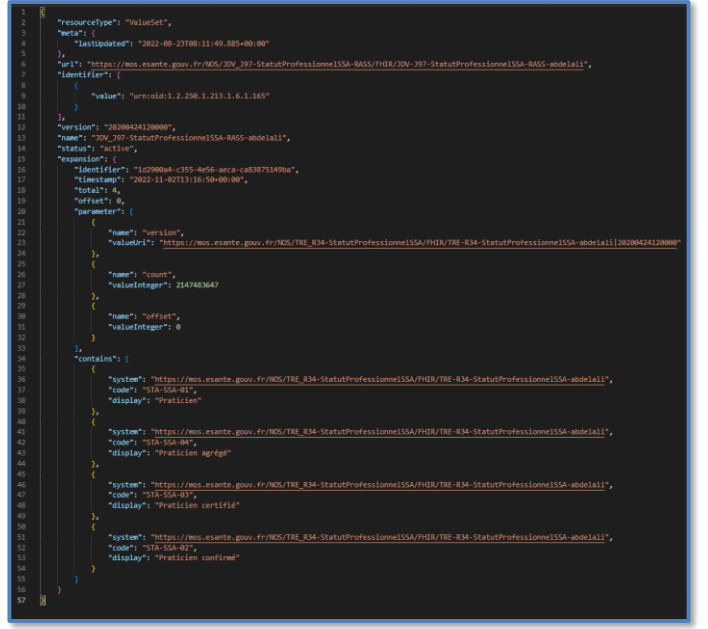

*Figure 16 : forme Expand de l'objet VS JDV-J97-StatutProfessionnelSSA-RASS (figure 15)*

**Proposition de stratégie 2.5.3.3 :** Si un objet CS défini par une autorité externe contient une ou plusieurs propriétés existantes et/ou un ou plusieurs « Filter » existants alors on peut utiliser ces propriétés et/ou « Filter » pour générer automatiquement des objets VS.

**Proposition de stratégie 2.5.3.4 :** Si un objet CS édité par une autorité externe ne contient pas la ou les propriétés dont on a besoin pour générer automatiquement un ou plusieurs objets VS alors on définit un objet « CS Supplement » (24) contenant la ou les propriétés dont on a besoin et on associe ces propriétés aux codes concepts correspondants.

Un objet « CodeSystem Supplement » comme l'indique son nom, permet de « compléter » la structure d'un objet CS existant édité par une autorité externe et dont on ne peut modifier la structure. Un objet CS Supplement permet de rajouter des propriétés et / ou de surcharger le Display et / ou le Designation des codes concept d'une terminologie d'un objet CS existant. Cependant des règles métier sont à prendre en considération

- L'attribut CodeSystem.content prend la valeur « supplement » quand on définit un objet CS Supplement
- L'attribut CodeSystem.supplements de l'objet CS à compléter aura une valeur correspondant à l'url du CS Supplement définit
- L'url du CS Supplement n'est pas la même que celle identifiant le CS d'origine
- L'url du CS Supplement est sous l'autorité de l'organisme auteur du CS Supplement
- L'url d'un CS Supplement ne doit en aucun cas être utilisé pour véhiculer des codes concept dans des objets type Patient ou autre
- Le CS Supplement ne peut en aucune manière définir de nouveaux codes concept

La figure 17 montre un exemple d'objet CS Supplement. Dans cet objet, on remarque

• Une URL canonique spécifique : [https://mos.esante.gouv.fr/NOS/TRE\\_A12-](https://mos.esante.gouv.fr/NOS/TRE_A12-NomenclatureASTM/FHIR/TRE-A12-NomenclatureASTM-Abdelali-supplement) [NomenclatureASTM/FHIR/TRE-A12-NomenclatureASTM-Abdelali-supplement](https://mos.esante.gouv.fr/NOS/TRE_A12-NomenclatureASTM/FHIR/TRE-A12-NomenclatureASTM-Abdelali-supplement)

Statut : | Classification : Restreinte | Version 2.2.2 page 20/37

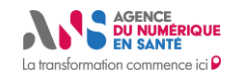

- L'attribut « content » est égal à la valeur « supplement »
- L'attribut « supplements » pointe vers l'url de l'objet CS « à compléter » : [https://mos.esante.gouv.fr/NOS/TRE\\_R244-CategorieOrganisation/FHIR/TRE-R244-](https://mos.esante.gouv.fr/NOS/TRE_R244-CategorieOrganisation/FHIR/TRE-R244-CategorieOrganisation-Abdelali) [CategorieOrganisation-Abdelali](https://mos.esante.gouv.fr/NOS/TRE_R244-CategorieOrganisation/FHIR/TRE-R244-CategorieOrganisation-Abdelali)
- Nous avons introduit une nouvelle propriété appelée : maPropriete1 de type Booléen, cette propriété est rattachée à 3 codes concept de la terminologie d'origine (ici : [https://mos.esante.gouv.fr/NOS/TRE\\_R244-](https://mos.esante.gouv.fr/NOS/TRE_R244-CategorieOrganisation/FHIR/TRE-R244-CategorieOrganisation-Abdelali) [CategorieOrganisation/FHIR/TRE-R244-CategorieOrganisation-Abdelali\)](https://mos.esante.gouv.fr/NOS/TRE_R244-CategorieOrganisation/FHIR/TRE-R244-CategorieOrganisation-Abdelali): « 01 », « 02 » et « 03 ».

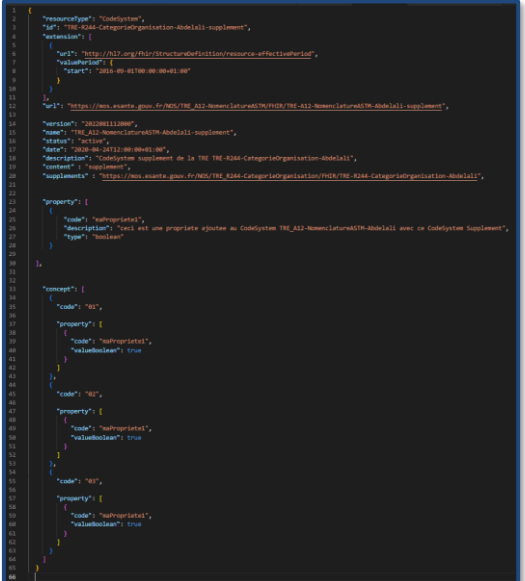

*Figure 17 : instance d'un objet CS Supplement permettant de compléter la terminologie [https://mos.esante.gouv.fr/NOS/TRE\\_R244-CategorieOrganisation/FHIR/TRE-R244-CategorieOrganisation-](https://mos.esante.gouv.fr/NOS/TRE_R244-CategorieOrganisation/FHIR/TRE-R244-CategorieOrganisation-Abdelali)[Abdelali](https://mos.esante.gouv.fr/NOS/TRE_R244-CategorieOrganisation/FHIR/TRE-R244-CategorieOrganisation-Abdelali) avec une nouvelle propriété sur 3 codes concept*

La figure 18 montre la forme CLD d'un objet VS construit à partir de la propriété ajoutée via le CodeSystem Supplement définie dans la figure 17. Pour définir cette forme CLD il est nécessaire d'inclure l'extension : <http://hl7.org/fhir/StructureDefinition/valueset-supplement> (ligne 8). Cette extension permet de référencer l'objet CS Supplement cible via son url canonique en rajoutant la version de cet objet dans l'url avec l'utilisation du caractère « | » (ligne 11). Dans la clause «compose » (ligne 27) on inclut les règles logique de construction du VS, ces règles s'appliquent sur le CS Supplement mais le système référencé reste le CS d'origine, [https://mos.esante.gouv.fr/NOS/TRE\\_R244-CategorieOrganisation/FHIR/TRE-R244-CategorieOrganisation-](https://mos.esante.gouv.fr/NOS/TRE_R244-CategorieOrganisation/FHIR/TRE-R244-CategorieOrganisation-Abdelali)[Abdelali](https://mos.esante.gouv.fr/NOS/TRE_R244-CategorieOrganisation/FHIR/TRE-R244-CategorieOrganisation-Abdelali)

Statut : | Classification : Restreinte | Version 2.2.2 page 21/37

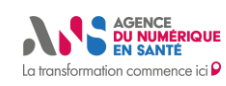

**Sous-titre**

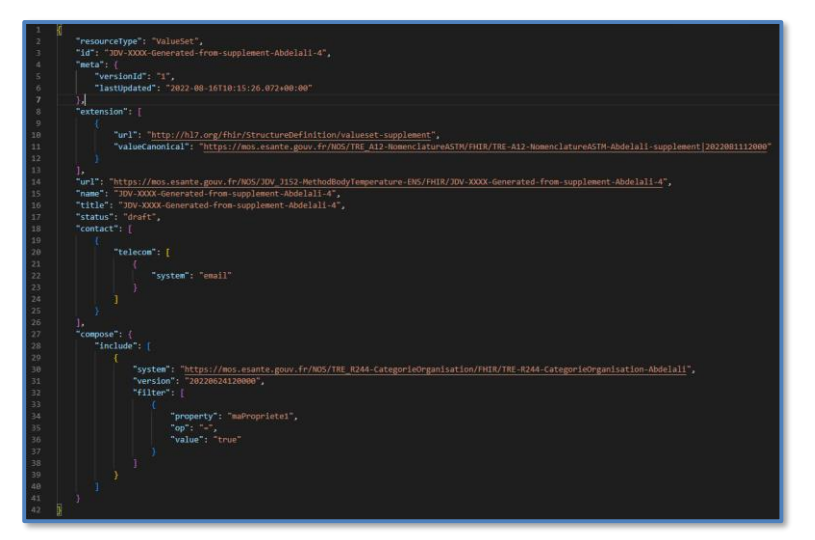

*Figure 18 : forme CLD d'une instance d'une ressource VS construite à partir d'un CS Supplement* 

La figure 19 est la forme « .expand » de ce ValueSet après l'appel à l'opération \$expand. On retrouve bien les trois codes concept concernés par la propriété rajoutée via l'objet CodeSystem Supplement.

Statut : | Classification : Restreinte | Version 2.2.2 page 22/37

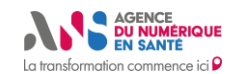

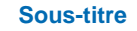

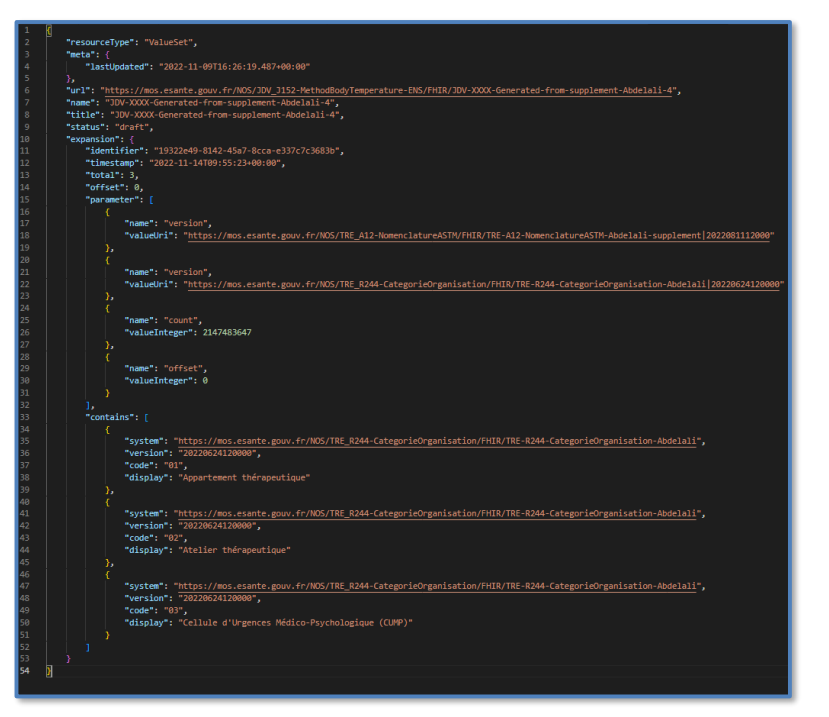

*Figure 19 : forme expand du VS défini dans la figure 18*

**Proposition de stratégie 2.5.3.5 :** privilégier une stratégie de génération des objets VS en lien avec la Snomed CT à base de requêtes ECL.

ECL (Expression Constraint Language) (25) est un langage qui exploite la structure de la Snomed CT pour définir des ValueSet. Ce langage est développé et maintenu par le consortium qui développe la Snomed CT. Utiliser ECL pour créer des objets ValueSet apporte plusieurs avantages :

- Il permet d'éviter les erreurs manuelles d'inclusion des codes concept puisque les objets VS seront générés à partir de la requête ECL
- Il permet de faciliter l'écriture de la version CLD du VS, une requête ECL est plus concise que les mécanismes classiques de génération automatique des spécifications de base de fhir
- Il permet de générer le VS à partir de contraintes formelles, ce qui améliore la qualité et la validité du contenu du VS
- Il permet de ne pas stocker les codes concepts dans l'objet VS (gain d'espace de stockage), les codes concept sont insérés, à la volée, dans le corps du VS après exécution de l'opération \$expand

Il existe néanmoins deux inconvénients à l'utilisation d'ECL dans une architecture d'un FHIR Termminology Service

- Connaître la syntaxe du langage ECL : nécessite d'avoir une personne qui maitrise ce langage dans son équipe ainsi qu'un remplaçant potentiel.
- Intégrer un FHIR Terminology Service qui comprend dans son architecture un interpréteur ECL : peu d'outils sur le marché intègrent cet interpréteur. OntoServer intègre un interpréteur ECL dans son architecture, si pour différentes raisons, il s'avère nécessaire de se séparer d'OntoServer, alors il faudra trouver (ou développer) un autre outil avec un interpréteur ECL intégré. Autrement, les objets VS conçu à base de

Statut : | Classification : Restreinte | Version 2.2.2 page 23/37

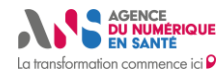

requête ECL ne pourrons pas être migrés vers un autre outil. Il est bien évidemment toujours possible de stocker la version « expand » des objets VS en vue d'une migration vers un outil n'incluant pas un interpréteur ECL dans son architecture.

Il existe deux stratégies d'intégration des requêtes ECL dans la génération d'objets VS dans un FHIR Terminology Service. La première stratégie exploite les mécanismes de bases des spécifications fhir décrits dans le chapitre 2.5.3. La seconde stratégie est appelée : « Implicit ValueSet » (26). Nous détaillons dans ce qui suit les deux stratégies.

**Proposition de stratégie 2.5.3.5.1 :** Intégrer la requête ECL dans la CLD d'un objet VS.

Cette stratégie repose sur l'exploitation des mécanismes de base des spécifications fhir en ce qui concerne la génération automatique d'objet VS à partir de la structure d'un ou plusieurs objets CS (Voir chapitre 2.5.3). Dans le chapitre 2.5.3 nous montrons qu'une forme CLD peut être construite à partir de l'exclusion et / ou de l'inclusion d'un ou plusieurs « filtres » sur des propretés d'objets CS (voir structure de la ressource CS). Ce mécanisme de « filtres » présent dans la structure de base de l'objet CS qui définit la Snomed CT permet d'emporter la requête ECL qui va générer automatiquement l'objet VS.

Cette url : <https://hl7.org/fhir/codesystem-snomedct.json.html> expose l'objet CS « officiel » de définition de la Snomed CT. Dans cet objet CS, il y a un « Filter », pré définie dans la structure de base de la Snomed CT, appelé : « expressions ». Ce « Filter » permet d'emporter des requêtes ECL pour générer des objets VS. Pour cela il est nécessaire de définir une forme CLD de l'objet VS permettant d'exploiter la requête ECL. La figure 20 montre un exemple de forme CLD utilisant le « Filter » en question pour emporter la requête ECL suivante : << 50043002 : << 263502005 = << 19939008

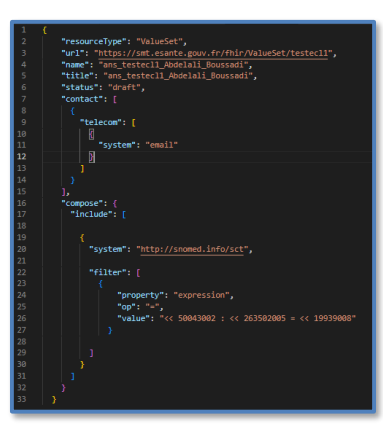

*Figure 20 : forme CLD d'un objet VS permettant d'inclure une requête Snomed CT ECL pour générer son contenu*

Pour générer la version « expand » de cet objet VS, il suffira de faire appel à l'opération \$expand. La figure 21 correspond au résultat de l'appel à l'opération \$expand.

Statut : | Classification : Restreinte | Version 2.2.2

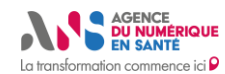

*Figure 21 : forme Expand correspondant à la forme CLD de la figure 20 générée automatiquement via l'opération \$Expand*

L'opération \$expand a permis de générer à la volée depuis la requête ECL six codes concept : 836479005, 836478002, 782761005, 233761006, 233753001,22482002.

#### **Proposition de stratégie 2.5.3.5.2 : Implicit ValueSet**

Un Implicit ValueSet (26) est un objet VS dont l'url d'identification joue le rôle de forme CLD. Cette url permet d'emporter une requête ECL qui s'exécute sur la structure CS de la Snomed CT et génère automatiquement la forme « expand » de l'objet VS.

#### L'url suivante est un exemple d'Implicit ValueSet dont on détaille la syntaxe

https://r4.ontoserver.csiro.au/fhir/ValueSet/\$expand?url=http://snomed.info/sct/900000000000 207008?fhir\_vs=ecl/<< 50043002 : << 263502005 = << 19939008

- <https://r4.ontoserver.csiro.au/fhir/ValueSet/>:base de l'url du fhir terminology service
- /\$expand : appel à l'opération à \$expand
- url=http://snomed.info/sct/900000000000207008?fhir\_vs=ecl/<< 50043002 : << 263502005 = << 19939008 : forme CLD correspondante à la définition de l'Implicit ValueSet. Dans cette forme CLD, il est nécessaire de spécifier
	- o l'url canonique de l'objet CS cible, ici il s'agit de la Snomed CT
	- o ainsi que la requête ECL cible, ici il s'agit de la même requête ECL que celle de l'exemple de la stratégie 666-88. Cet Implicit ValueSet génère donc la même forme « expand » que la forme CLD de l'exemple de la stratégie 666-88 mais uniquement à partir d'une URL.

licit ValueSet combinera donc les mêmes avantages exposés dans la stratégie 2.5. la stratégie 2.5.3. Il permettra également de se passer de la forme CLD et end du fhir terminology service puisque l'url d'identification jouera le rôle de la forme CLD. Un Impli est donc la forme ultime de génération d'objet VS puisqu'il permet de se passer de la forme CLD ainsi que de la forme « expand » de l'objet VS.

Ce dernier avantage peut également être un inconvénient, puisque le but de la forme CLD est de pouvoir définir la logique métier qui permet de générer la forme « expand ». Il est donc nécessaire de trouver le moyen de garder le lien entre l'url de l'implicit valueset et sa forme « expand » et ce dans la perspective d'effectuer des audits (voir proposition de stratégie 2.5.3.7 pour plus de détails).

#### Statut : | Classification : Restreinte | Version 2.2.2 page 25/37

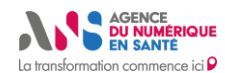

**Proposition de stratégie 2.5.3.6 :** Pour les objets VS dont certains codes concept nécessitent une « surcharge » du « Display » et/ou des « Designation » définis dans le ou les CS correspondants (suivant les règles métier énoncées en chapitre 2.3.3, recommandation numéro 2.3.3.1), ces codes concepts doivent être rajoutés manuellement à la définition CLD du VS en question.

Une attention particulière doit être prise lors de la définition d'un Display « surchargé » à ne pas changer le « sens » du concept.

Un Display « surchargé » n'est pas destiné à être utilisé dans les messages d'interopérabilité dans les attributs de t<mark>oding (27)</mark>. Son rôle est uniquement d'être utilisé dans les cas d'utilisation d'affi Il est généralement utilisé dans les attributs de type CodeableConcept.text (27) (28). Le « Display » qui doit circuler dans les messages d'interopérabilité FHIR est celui de l'objet CodeSystem d'origine. L'accès au « Display » d'origine Slookup dans un FHIR Terminology Service. Ceci est à prendre en finition des profils FHIR.

Les objets VS héritent automatiquement du Display de l'objet CS d'origine uniquement dans le cas où les objets VS ne surchargent pas le Display d'origine. Concrètement, cet héritage se manifeste via l'opération \$expand qui affichent dans ce cas le Display des objets CS d'origine.

En revanche, si l'objet VS surcharge un Display d'un CS alors l'opération \$Expand affichera en résultat le Display surchargé. Dans ce cas de figure, le Display d'origine peut-être retrouvé via l'opération \$lookup (29). La figure 22 montre un exemple d'un objet CS contenant deux codes concept : K50BC10 avec le Display : Electronique et le code concept K50BC03 avec le Display : A infrarouges.

Statut : | Classification : Restreinte | Version 2.2.2 page 26/37

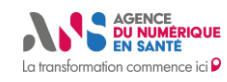

**Sous-titre**

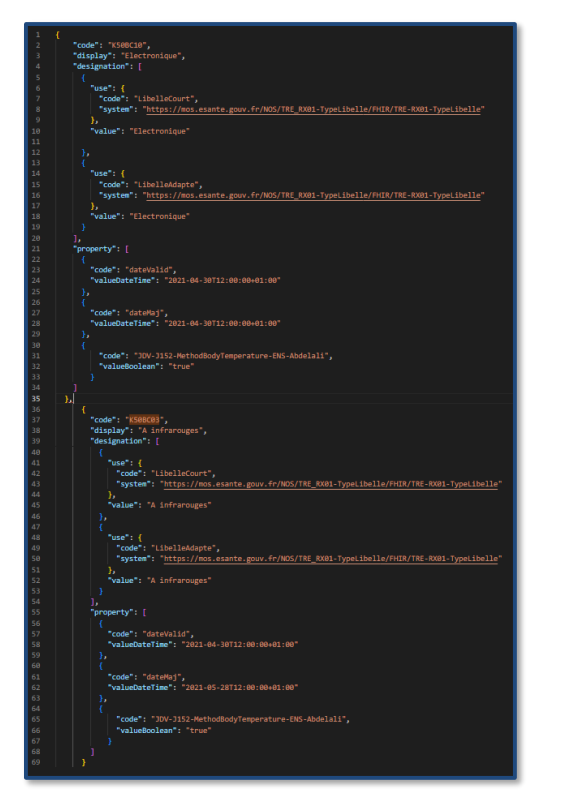

*Figure 22 : deux codes concept de l'objet CS du NOS avec l'id : TRE-R306-CLADIMED*

La figure 23 montre un exemple d'objet VS qui surcharge le display des codes concept en question, tel que : pour K50BC10 le Display devient : Electronique3 (ligne 35) et pour K50BC03 le Display devient : A infrarouges3 (ligne 47).

Statut : | Classification : Restreinte | Version 2.2.2 page 27/37

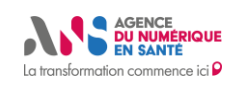

# **Sous-titre**

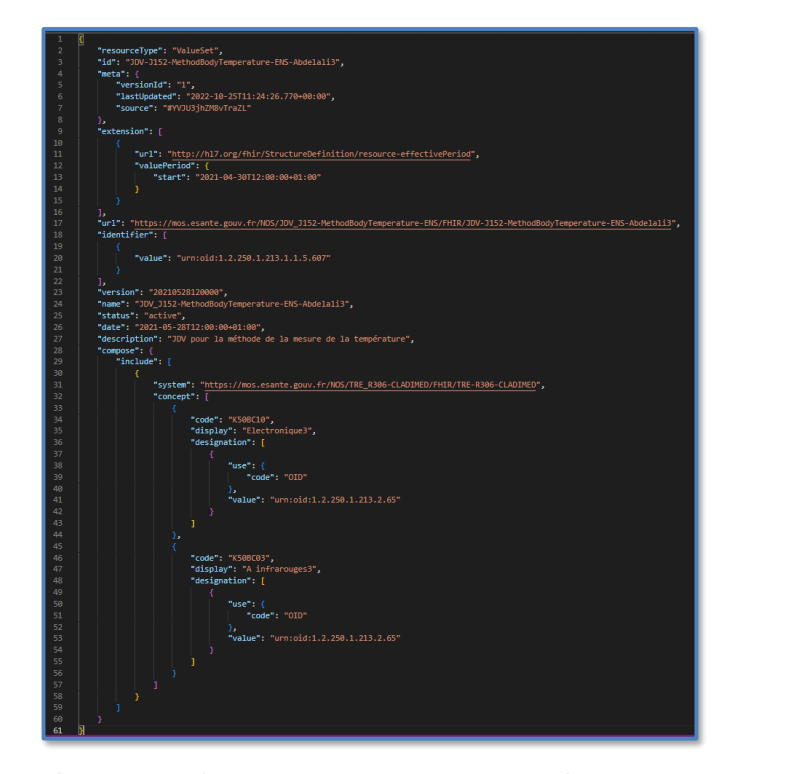

*Figure 23 : forme CLD d'un objet VS contenant deux codes concept surchargés de la terminologie : TRE-R306- CLADIMED (voir Figure 22)* 

La figure 24 montre le résultat de l'exécution de l'opération \$Expand sur le ValuSet de la figure 23. On voit que le serveur renvoie le Display surchargé pour les codes concepts en question. A la ligne 30 et 42 on a les Display surchargés et non les Display d'origine du CS.

Statut : | Classification : Restreinte | Version 2.2.2 page 28/37

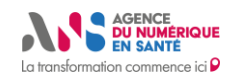

**Sous-titre**

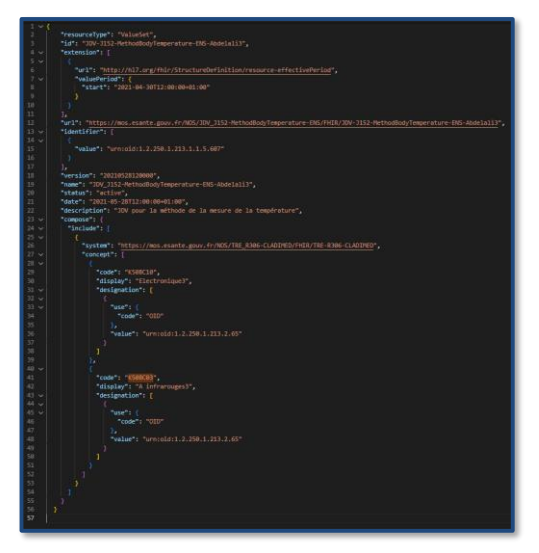

*Figure 24 : forme « expand » de l'objet VS de la figure 23 générée sans paramètre. Le display affiché est celui « surchargé » i.e. celui du VS et non celui du CS d'origine*

Pour ce qui des Designation, si le l'objet VS ne surcharge pas les Designation d'origine alors le VS affichera le ou les Designation du CS d'origine à condition de rajouter à l'opération \$Expand le paramètre : includeDesignation=true. La syntaxe de la requête sera comme telle

[https://ans-ontoserver.coexya.eu/fhir/ValueSet/JDV-J152-MethodBodyTemperature-ENS-](https://ans-ontoserver.coexya.eu/fhir/ValueSet/JDV-J152-MethodBodyTemperature-ENS-Abdelali3/$expand?includeDesignations=true)[Abdelali3/\\$expand?includeDesignations=true](https://ans-ontoserver.coexya.eu/fhir/ValueSet/JDV-J152-MethodBodyTemperature-ENS-Abdelali3/$expand?includeDesignations=true)

- [https://ans-ontoserver.coexya.eu/fhir/:](https://ans-ontoserver.coexya.eu/fhir/) correspond à la base url du serveur fhir
- ValueSet : le type de ressource cible
- JDV-J152-MethodBodyTemperature-ENS-Abdelali3/ : l'id de la ressource de type ValueSet cible
- \$expand?includeDesignations=true : l'opération à exécuter sur la ressource, ici c'est l'opération \$Expand avec le paramètre includeDesignations=true

En revanche si l'objet VS surcharge le Designation du CS d'origine, les spécifications FHIR n'imposent pas de comportement en particulier au regard de l'exécution de l'opération \$expand. Le comportement du fhir terminology service est à la discrétion du développeur du serveur. Dans Ontoserver, si le Designation est surchargé alors l'opération \$expand?includeDesignations=true compile l'ensemble des Desigantions, celui ou ceux du CS d'origine ainsi que celui ou ceux du VS comme le montre la Figure 25 :

- Pour le code concept K50BC10 : ligne 45, 52 (Designations d'origine du CS) et 58 (Designation du VS « surchargé »)
- Pour le code concept K50BC03 : ligne 72, 79 (Designations d'origine du CS) et 85 (Designation du VS « surchargé »)

Statut : | Classification : Restreinte | Version 2.2.2 page 29/37

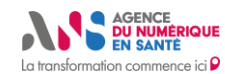

# **Sous-titre**

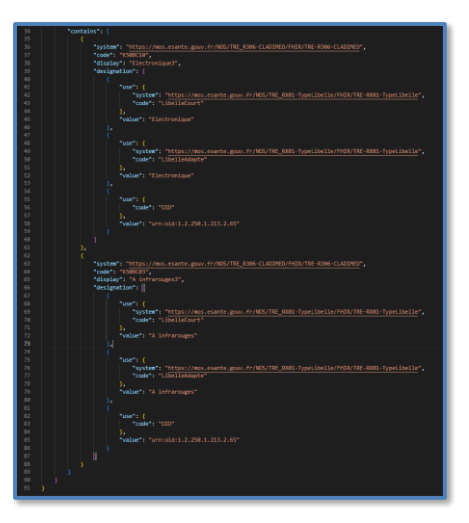

*Figure 25 : forme « expand » de l'objet VS de la figure 23 générée avec le paramètre « includeDesignation=true ». Le serveur affiche l'ensemble des Designation i.e. celui du VS et ceux du CS d'origine*

**Proposition de stratégie 2.5.3.7 : exposer la version CLD et la version avec « expansion » pour chaque objet VS à l'utilisateur final.** Le serveur de terminologies fhir, OntoServer ne stocke pas les formes « expand » générées automatiquement (les spécifications fhir n'imposent pas le stockage des expansions). Ceci rend les opérations d'audits post exploitation de ces objets VS difficile pour les administrateurs. Ceci rend également difficile la compréhension des résultats des opérations \$Expand aux utilisateurs finaux.

Pour répondre à cette problématique, on propose plusieurs stratégies.

**Stratégie 2.5.3.7.1 :** stocker et/ou exposer pour chaque objet VS sa version CLD (sa définition) et sa version avec « expansion » sous forme de fichiers dans un serveur web tierce qui ne sera pas en termes de Back End le même que le fhir terminology service. Un fhir terminology service ne stocke pas de fichiers.

**Stratégie 2.5.3.7.2 :** stocker le résultat de l'opération \$Expand (23) avec le paramètre « includeDefinition=true » sous forme de fichier. Ce paramètre mis à « true » permet d'inclure la CLD dans le corps de la version Expand du VS. La requête qui suit montre un exemple d'utilisation de l'opération \$Expand avec le paramètre « includeDefinition=true » sur l'objet VS avec l'id : JDV-J152-MethodBodyTemperature-ENS-Abdelali-2.

[https://ans-ontoserver.coexya.eu/fhir/ValueSet/JDV-J152-MethodBodyTemperature-ENS-Abdelali-](https://ans-ontoserver.coexya.eu/fhir/ValueSet/JDV-J152-MethodBodyTemperature-ENS-Abdelali-2/$expand?includeDefinition=true)[2/\\$expand?includeDefinition=true](https://ans-ontoserver.coexya.eu/fhir/ValueSet/JDV-J152-MethodBodyTemperature-ENS-Abdelali-2/$expand?includeDefinition=true)

La figure 26 montre le résultat de cet appel : la forme CLD débute à la ligne 27 jusqu'à la ligne 41 et la forme expand débute à la ligne 42 à 73. L'avantage de cette stratégie par rapport à la stratégie 2.5.3.7.1 est de ne stocker qu'un seul fichier par ValueSet.

Statut : | Classification : Restreinte | Version 2.2.2 page 30/37

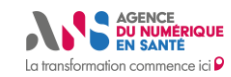

**Sous-titre**

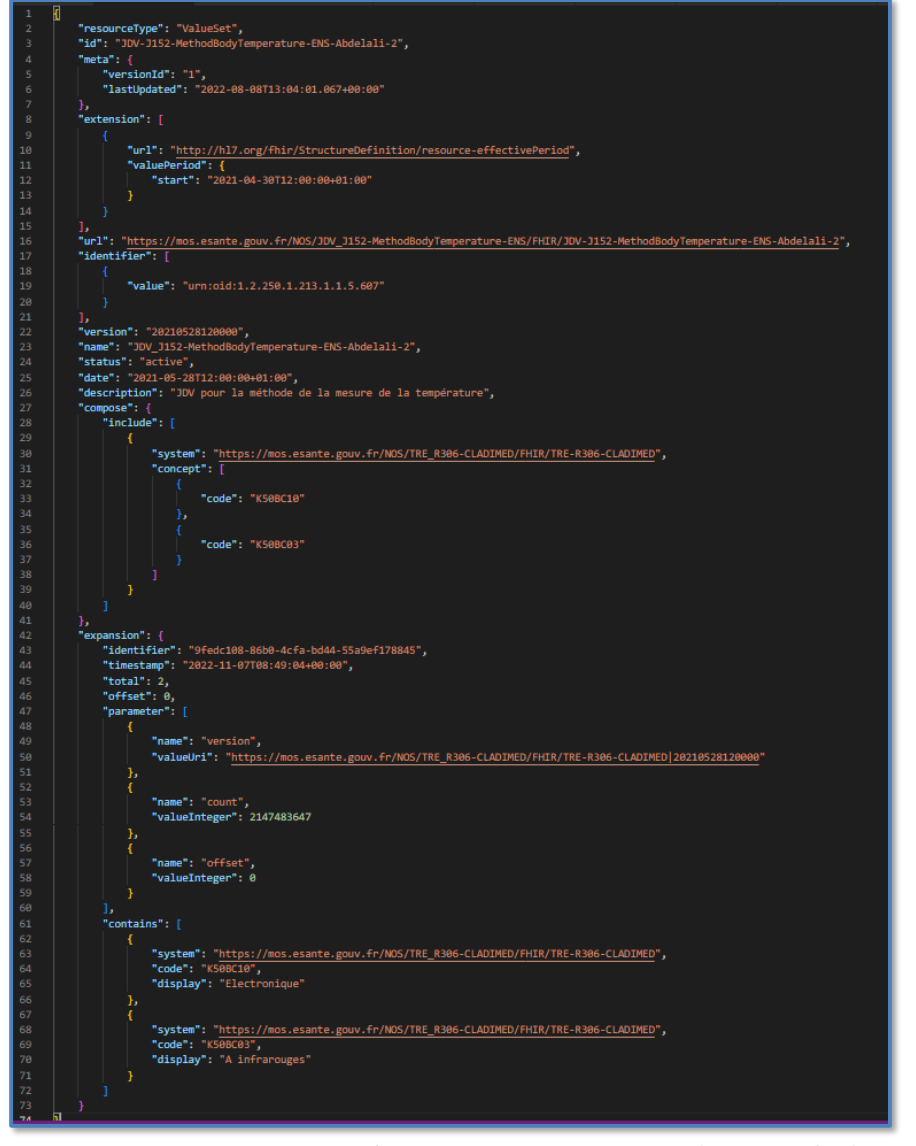

*La figure 26 : résultat de l'appel de l'opération \$expand avec le paramètre includeDefinition=true. Ce résultat doit être stocker sous forme de fichier. Ce fichier inclut la version CLD du ValueSet (ligne 27 à 41) et la forme « expand » (ligne 42 à 73)* 

Statut : | Classification : Restreinte | Version 2.2.2 page 31/37

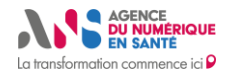

**Stratégie 2.5.3.7.3 :** Pour les administrateurs du serveur, l'audit des objets est possible sans stockage des versions avec « expansions » si l'on garantit que les algorithmes de génération automatique décrits dans les spécifications fhir et mis en œuvre dans les différents fhir terminology service du marché ne changeront pas dans le temps. Sachant que les ressources FHIR, CodeSystem et ValueSet sont, depuis la version 4 de FHIR, en version « normative, N », cela garantie, à priori, qu'à telle version CLD d'un objet VS ne peut correspondre que telle version avec « expansion » du même objet VS.

L'avantage de cette stratégie est de ne stocker aucun fichier, le fhir terminology service reste la seule source de données pour les objets terminologiques au format fhir. C'est la solution choisie par le Natoinal Terminology Server (NTS) Australien (11). Ce dernier donne aux utilisateurs finaux la possibilité de télécharger la version CLD et la version Expansion du ValueSet via une interface dédiée. La version expansion est générée à la volée à chaque interrogation, une mise en cache est aussi possible. Ce même comportement est mis en œuvre dans OntoServer.

#### <span id="page-32-0"></span>**2.5.4. Les objets ValueSet hiérarchique**

#### **Proposition de stratégie numéro 2.5.4.1 : Les objets VS destinés à être utilisés pour un besoin métier d'interface utilisateur nécessitent une définition hiérarchique des codes concept qu'ils véhiculent.**

Dans certains cas d'utilisation métier, les objets VS ne sont pas destinés à être utilisés dans des messages d'interopérabilité (CDA, hl7 V2 ou autres) mais à être intégrés dans des interfaces utilisateurs de systèmes informatique, principalement des dossiers patients. Dans la majorité de ces cas d'utilisation, l'interface nécessite une hiérarchie de codes concept où le premier niveau de codes concept n'est pas destinés à être sélectionné mais juste à organiser les codes concepts en groupes. Ce premier niveau de codes concept est appelé : code de navigation. Dans la figure 27, on voit un exemple d'interface utilisateur avec un code de navigation, appelé code de navigation et les codes concept 1, 2 et 3 sont les codes concept issus d'une terminologie et qui seront sélectionnés au travers de cette interface. Dans ce qui suit, nous allons voir comment construire un objet VS permettant ce type d'utilisation.

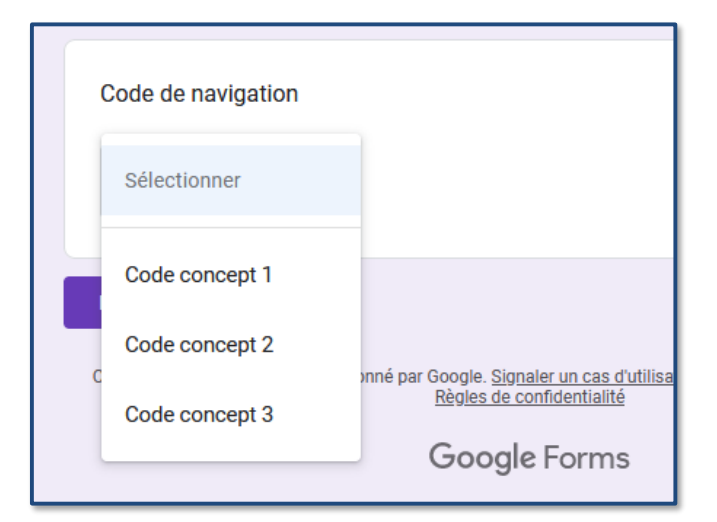

*La figure 27 : exemple d'interface utilisateur qui utilise les codes concept d'un objet VS hiérarchique*

La figure 28 montre un exemple d'objet VS hiérarchique. Un objet VS hiérarchique se distingue par sa structure des objets VS « traditionnels », il est défini par sa forme « CLD » et sa forme « expand » combinées. La forme « expand » est inscrite « en dur » dans la structure de l'objet VS et non générée automatiquement. L'objet VS hiérarchique nécessite l'utilisation de deux extensions

Statut : | Classification : Restreinte | Version 2.2.2 page 32/37

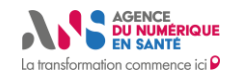

- 
- Une extension : [http://hl7.org/fhir/StructureDefinition/valueset-expand-rules:](http://hl7.org/fhir/StructureDefinition/valueset-expand-rules) utilisée à la ligne 19 dans l'exemple de la figure 28, elle est instanciée avec la valeur : « groups-only ». Elle permet de dire à l'utilisateur final que cet objet VS contient uniquement des groupes de valeurs de code concept, il n'y aura pas de code concept « seul » (i.e. non hiérarchisé) dans la structure de ce VS.
- Une extension : [http://hl7.org/fhir/StructureDefinition/valueset-expand-group:](http://hl7.org/fhir/StructureDefinition/valueset-expand-group) utilisée à deux reprises dans l'exemple de la figure 28, ligne 50 et 65. Cette extension est utilisée pour déclarer les groupes de codes concept et leur hiérarchie. Le premier groupe contient un code concept de navigation dont la valeur est: « thérapeutique » et cinq codes concept qui sont hiérarchiquement « en dessous de lui »: 01, 02, 05, 13 et 50. Le deuxième groupe contient un code concept de navigation dont la valeur est : « urgence » et deux code concept qui sont hiérarchiquement « en dessous de lui »: 03 et 20.

Dans cet exemple la forme CLD du VS (figure 28, ligne 17 jusqu'à 71) n'est utilisée que pour véhiculer ces deux extensions, elle ne véhicule pas de codes concept à proprement parler.

La forme « expand » permet de véhiculer les codes concept que nous voulons hiérarchique suivant la définition logique présentée dans la forme CLD (Figure 29, les deux figures 28 et 29 représente le même objet VS, pour des raisons de présentation, nous avons coupé la figure en deux parties).

La forme « expand » est ici incluse manuellement dans la structure de l'objet VS (Figure 29). Elle contient

- un identifier : permet d'identifier de façon unique l'expansion [\(https://hl7.org/fhir/valueset](https://hl7.org/fhir/valueset-definitions.html#ValueSet.expansion.identifier)[definitions.html#ValueSet.expansion.identifier](https://hl7.org/fhir/valueset-definitions.html#ValueSet.expansion.identifier) )
- un timestamp : horodatage de la création de l'expansion [\(https://hl7.org/fhir/valueset](https://hl7.org/fhir/valueset-definitions.html#ValueSet.expansion.timestamp)[definitions.html#ValueSet.expansion.timestamp](https://hl7.org/fhir/valueset-definitions.html#ValueSet.expansion.timestamp) )
- un paramètre : dans cet exemple le paramètre est égale à : excludeNotForUI [\(https://hl7.org/fhir/valueset.html#parameters](https://hl7.org/fhir/valueset.html#parameters) )
- et plusieurs clauses « contains » imbriquées : ces clauses véhiculent les codes concepts et les codes de navigation que l'on va retrouver dans la forme finale du VS après sa génération avec l'opération \$expand. Dans ces « contains » imbriqués, on retrouve la structure hiérarchique définit dans la forme CLD
	- o le premier « contains » contient le code de navigation « thérapeutique » et le « contains » imbriqué contient les codes concepts : 01, 02, 05, 13 et 50
		- le second « contains » contient le code de navigation « urgences » et le « contains » imbriqué contient les codes concepts : 03 et 20.

Cet objet VS présente les codes concept ainsi

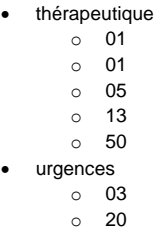

Cet objet VS permet de regrouper les codes concept et de les organiser hiérarchiquement en vue d'une utilisation dans une interface utilisateur.

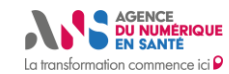

**Sous-titre**

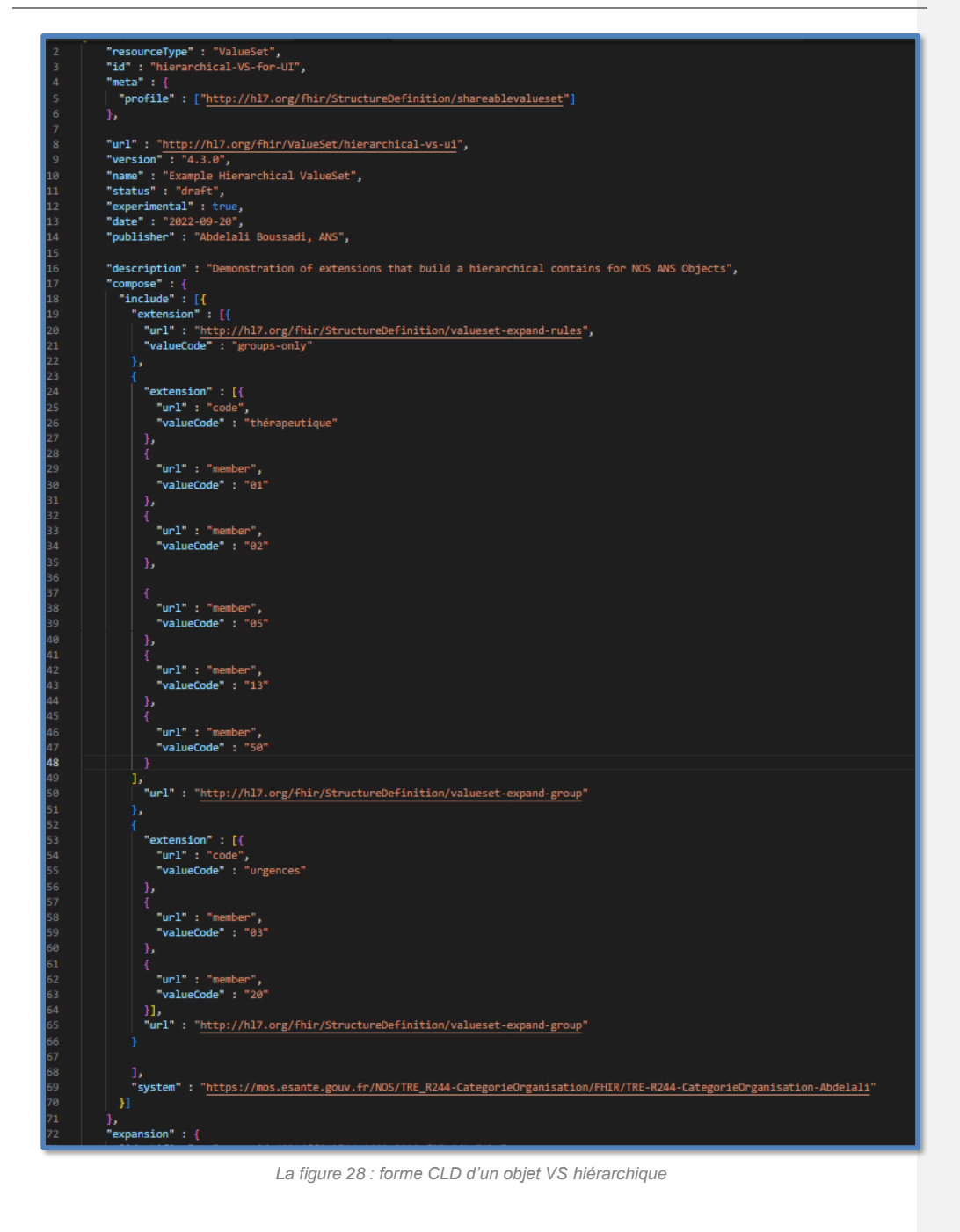

Statut : | Classification : Restreinte | Version 2.2.2 page 34/37

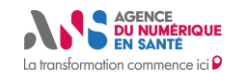

# **Sous-titre**

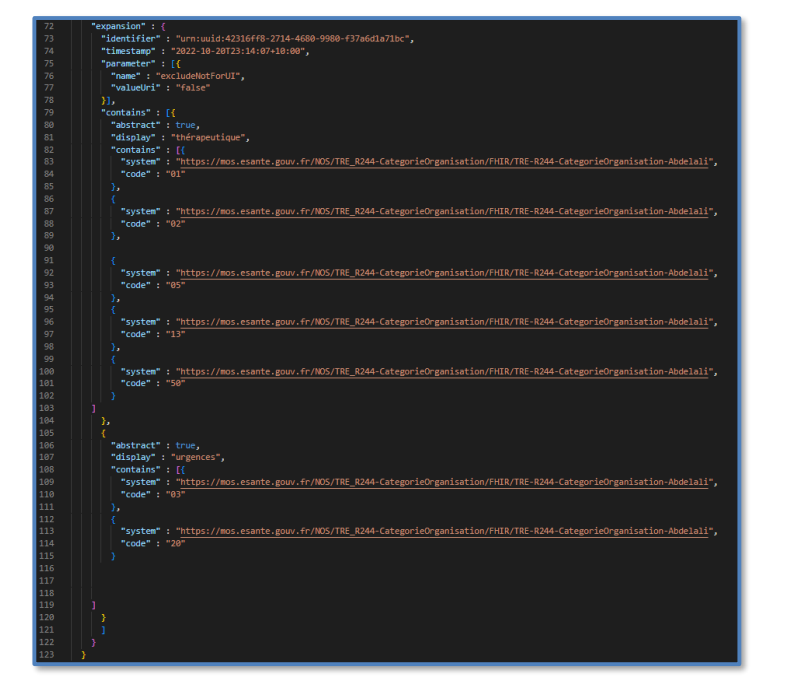

*La figure 29 : forme « expand » incluse « en dur » avec la forme CLD de la figure 28 pour la définition du même objet VS hiérarchique* 

## <span id="page-35-0"></span>**2.5.5. Adopter un profil fhir pour les objets fhir du SMT**

**Proposition de stratégie 2.5.5.1 :** Adopter un profil fhir permettra de définir des contraintes sur les éléments de données de ces ressources : les éléments qui sont utilisés, les éléments qui ne le sont pas, les éléments qui ont été ajoutés en plus de ceux définis dans les spécifications de base, …La définition d'un profil permet de contrôler la qualité des ressources « poussées » dans le serveur grâce au validateur fhir.

Dans les spécifications fhir, un seul profil est défini par HL7, il s'agit du profil Shareable. Ce profil est défini pour les obiets CS [\(https://hl7.org/fhir/shareablecodesystem.html](https://hl7.org/fhir/shareablecodesystem.html)) et VS [\(https://hl7.org/fhir/shareablevalueset.html](https://hl7.org/fhir/shareablevalueset.html)). Il n'y a pas, pour l'instant, de profil défini pour les objets de type CM. Le profil Shareable permet d'imposer un certain nombre de méta données à la structure des objets CS et VS considérés par HL7 comme primordiales.

Le profil adopté par le SMT devrait inclure au minimum les éléments imposés par le profil Shareable.

Statut : | Classification : Restreinte | Version 2.2.2 page 35/37

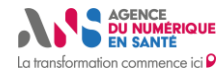

#### **Références**

- 1. Terminology-service FHIR v4.0.1 [Internet]. [cited 2021 May 4]. Available from: https://www.hl7.org/fhir/terminology-service.html
- 2. Index FHIR v4.3.0 [Internet]. [cited 2022 Dec 16]. Available from: https://hl7.org/fhir/
- 3. CodeSystem FHIR v4.0.1 [Internet]. [cited 2021 Nov 30]. Available from: https://www.hl7.org/fhir/codesystem.html
- 4. ValueSet FHIR v4.0.1 [Internet]. [cited 2021 Jun 16]. Available from: https://www.hl7.org/fhir/valueset.html
- 5. ConceptMap FHIR v4.0.1 [Internet]. [cited 2021 Jun 16]. Available from: https://www.hl7.org/fhir/conceptmap.html
- 6. Nomenclatures des objets de santé [Internet]. [cited 2022 Sep 12]. Available from: https://esante.gouv.fr/interoperabilite/mos-nos/nos
- 7. Resource-operation-validate FHIR v4.3.0 [Internet]. [cited 2022 Sep 12]. Available from: https://www.hl7.org/fhir/resource-operation-validate.html
- 8. hapifhir.io. HAPI FHIR The Open Source FHIR API for Java [Internet]. [cited 2017 Mar 22]. Available from: http://hapifhir.io/
- 9. Ontoserver [Internet]. [cited 2021 May 18]. Available from: https://ontoserver.csiro.au/
- 10. Value Set Authority Center [Internet]. [cited 2022 Sep 12]. Available from: https://vsac.nlm.nih.gov/welcome
- 11. National Clinical Terminology Service [Internet]. National Clinical Terminology Service. [cited 2022 Sep 12]. Available from: https://www.healthterminologies.gov.au/
- 12. Validation FHIR v4.3.0 [Internet]. [cited 2022 Oct 18]. Available from: https://www.hl7.org/fhir/validation.html#op
- 13. Terminologies-systems FHIR v4.3.0 [Internet]. [cited 2022 Sep 12]. Available from: http://hl7.org/fhir/terminologies-systems.html
- 14. Identifier-registry FHIR v4.3.0 [Internet]. [cited 2022 Sep 12]. Available from: http://hl7.org/fhir/identifierregistry.html
- 15. HL7.TERMINOLOGY\Code Systems FHIR v4.0.1 [Internet]. [cited 2022 Sep 12]. Available from: https://terminology.hl7.org/codesystems.html
- 16. FHIR Server FHIR Server [Internet]. [cited 2022 Sep 12]. Available from: https://tx.fhir.org/
- 17. NamingSystem FHIR v4.3.0 [Internet]. [cited 2022 Sep 12]. Available from: https://www.hl7.org/fhir/namingsystem.html
- 18. CodeSystem FHIR v4.3.0 [Internet]. [cited 2022 Dec 14]. Available from: https://hl7.org/fhir/codesystem.html#status
- 19. Extension: effectivePeriod FHIR v4.3.0 [Internet]. [cited 2022 Dec 15]. Available from: https://hl7.org/fhir/extension-resource-effectiveperiod.html
- 20. Datatypes FHIR v4.3.0 [Internet]. [cited 2022 Dec 15]. Available from: https://hl7.org/fhir/datatypes.html#Period
- 21. CodeSystem FHIR v4.3.0 [Internet]. [cited 2022 Dec 15]. Available from: https://hl7.org/fhir/codesystemdefinitions.html#CodeSystem.status

Statut : | Classification : Restreinte | Version 2.2.2 page 36/37

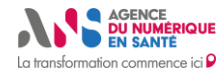

- 22. CodeSystem FHIR v4.3.0 [Internet]. [cited 2022 Dec 15]. Available from: https://hl7.org/fhir/codesystemdefinitions.html#CodeSystem.date
- 23. Valueset-operation-expand FHIR v4.3.0 [Internet]. [cited 2022 Oct 19]. Available from: https://hl7.org/fhir/valueset-operation-expand.html
- 24. CodeSystem FHIR v4.3.0 [Internet]. [cited 2022 Oct 4]. Available from: https://www.hl7.org/fhir/codesystem.html#supplements
- 25. Expression Constraint Language Specification and Guide Expression Constraint Language SNOMED Confluence [Internet]. [cited 2022 Jul 11]. Available from: https://confluence.ihtsdotools.org/display/DOCECL/Expression+Constraint+Language+- +Specification+and+Guide?preview=/33493263/142144164/doc\_ExpressionConstraintLanguage\_v2.0-en-US\_INT\_20220404.pdf
- 26. Snomedct FHIR v4.3.0 [Internet]. [cited 2022 Jul 11]. Available from: https://www.hl7.org/fhir/snomedct.html#4.3.1.0.8.4
- 27. Datatypes FHIR v4.3.0 [Internet]. [cited 2022 Oct 20]. Available from: https://hl7.org/fhir/datatypes.html#Coding
- 28. HL7. Resource ValueSet Content Display and Designations [Internet]. [cited 2022 Nov 30]. Available from: https://hl7.org/fhir/valueset.html#designations
- 29. Codesystem-operation-lookup FHIR v4.3.0 [Internet]. [cited 2022 Nov 14]. Available from: https://hl7.org/fhir/codesystem-operation-lookup.html

Statut : | Classification : Restreinte | Version 2.2.2 page 37/37